Министерство образования и науки Российской Федерации Федеральное государственное бюджетное образовательное учреждение высшего образования «Оренбургский государственный университет»

Кафедра химии

С.А. Пешков, Е.В. Сальникова, Т.В. Пешкова

# **КВАНТОВО-ХИМИЧЕСКИЕ РАСЧЕТЫ В НАУЧНО-ИССЛЕДОВАТЕЛЬСКОЙ ДЕЯТЕЛЬНОСТИ**

Методические указания

Рекомендовано к изданию редакционно-издательским советом федерального государственного бюджетного образовательного учреждения высшего образования «Оренбургский государственный университет» для обучающихся по образовательной программе высшего образования – программе подготовки научно-педагогических кадров в аспирантуре 04.06.01 Химические науки

> Оренбург 2018

### УДК 544.5 (076.5) ББК 24.5я7

# $\Pi$ 31

Рецензент – доктор физико-математических наук, профессор О.Н. Каныгина

### **Пешков, С.А.**

П31 Квантово-химические расчеты в научно-исследовательской деятельности: методические указания / С.А. Пешков, Е.В. Сальникова, Т.В. Пешкова, Оренбургский гос. ун-т. – Оренбург: ОГУ, 2018. – 65 с.

Методические указания содержат общие сведения по подготовке и сдаче отчета по научно-исследовательской деятельности, проведении научных исследований аспирантами по дисциплине «Научно-исследовательская деятельность»

Методические указания предназначены аспирантам, проходящим обучение в аспирантуре Оренбургского государственного университета по направлению подготовки 04.06.01 Химические науки и рекомендованы соискателям ученой степени кандидата химических наук по специальности 02.00.17 Математическая и квантовая химия.

> УДК 544.5 (076.5) ББК 24.5я7

© Пешков С.А., Сальникова Е.В., Пешкова Т.В., 2018 © ОГУ, 2018

# **Содержание**

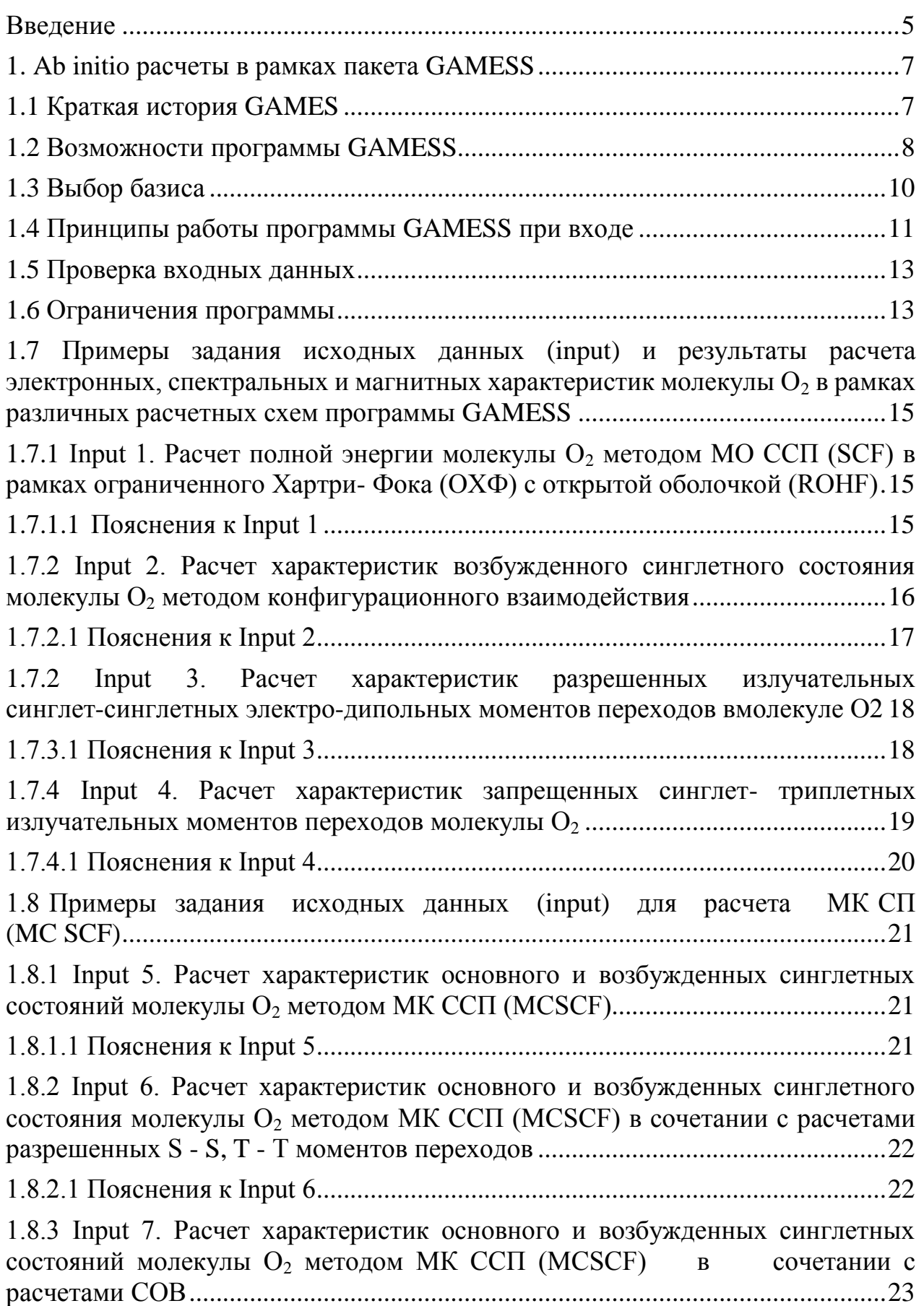

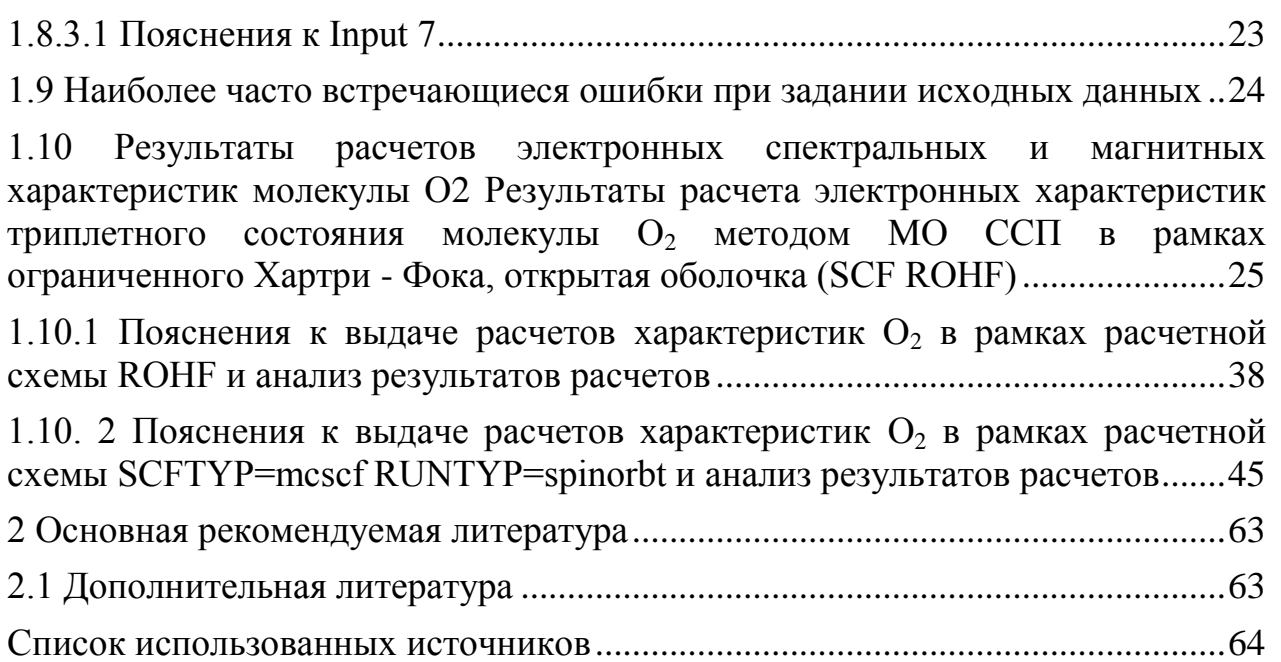

# Введение

<span id="page-4-0"></span>Научные исследования направлены на изучение новых объектов и закономерностей  $\mathbf{c}$ точным описанием рассматриваемых явлений  $\mathbf{M}$ представлением последующим полученных данных ДЛЯ ОТКРЫТОГО обсуждения. В целом, наука представляет собой непрерывно развивающуюся систему знаний объективных законов природы, общества и мышления, получаемых и превращаемых в непосредственную производительную силу обшества специальной деятельности люлей. Как  $\bf{B}$ результате социокультурный феномен наука представляет собой комплекс из четырех компонентов, а именно специфическая форма сознания общества на базе информационного ресурса, познание законов и закономерностей окружающей действительности, вид трудовой деятельности, а также важнейший фактор развития человечества.

Стоит отметить, что в целом «знание» является более широким термином, в отличие от понятия «научное знание», что определяется самой сутью научности. Знания человека, полученные в ходе простого наблюдения, при котором не происходит изучение сути происходящих событий и закономерностей их развития, не являются научными, несмотря на их важную роль в жизни самого человека. Правильность научного знания определяется не только логикой, но в большей степени обязательной проверкой его на практике, так как любая гипотеза требует доказательства. Такой подход позволяет раскрыть закономерности и взаимосвязь объектов и явлений действительности, а в целом наука выражает их в абстрактных понятиях и схемах, строго соответствующих (по крайней мере моделирующих) эту действительность. Последовательность этапов, ведущих к развитию науки включает сбор фактов о происходящих событиях в изучаемых системах, их описания и систематизации, выяснения роли факторов и установления отдельных закономерностей, в дальнейшем позволяющие построить систему научных знаний, позволяющей охарактеризовать работу известных моделей и предсказать работу новых. Важнейшей составляющей науки является систематизация и обобщение полученных фактов с последующим их осмыслением, так как отдельные данные, несмотря на их неоспоримую необходимость, не являются наукой сами по себе. без Факты становятся составной частью научных знаний, когда они выступают  $\bf{B}$ обобщенном виде. Факты систематизированном, систематизируют  $\overline{\mathbf{M}}$ обобщают с помощью понятий (определений), являющихся важными структурными элементами науки. Неотъемлемым звеном в системе научных знаний являются научные законы, отражающие наиболее существенные, устойчивые, повторяющиеся объективные внутренние связи в природе, обществе и мышлении. Обычно законы выступают в форме определенного соотношения понятий, категорий. Наиболее высокой формой обобщения и систематизации знаний является теория. Под теорией понимают учение об

обобщенном опыте (практике), формулирующее научные принципы и методы, которые позволяют обобщить и познать существующие процессы и явления, действие на них разных факторов проанализировать  $\mathbf{M}$ предложить рекомендации по использованию их в практической деятельности людей. Любое научное исследование подразумевает использование определенных методов исследования, под которым понимают способ теоретического исследования или практического осуществления какого-либо явления или процесса.

Теория науки так или иначе ассоциирована со специфическим методом или группой методов, позволяющих объяснить характер рассматриваемых процессов окружающей действительности. При этом инструментом открытия объективных законов действительности является сам метод, помимо этого который определяет место и необходимость применения дедукции и индукции, сравнения теоретических и экспериментальных исследований, анализа и синтеза. Ученый получает ответы на вопросы, касающиеся этапов начала исследования, отношения к фактам, путей обобщения и нахождение путей решения проблем с последующей формулировкой выводов опираясь на общие и частные методы исследования. В случае отсутствия достаточного объема фактического материала, в качестве средства достижения научных результатов использованы гипотезы, представляющие собой МОГУТ быть научно обоснованные предположения, выдвигаемые для объяснения какого-либо процесса, которые после проверки могут оказаться истинными или ложными. Гипотеза часто выступает как первоначальная формулировка, черновой вариант открываемых законов. В современных условиях развитие науки становится опорным пунктом для модернизации практико-ориентированной области, формирование ранее не известных отраслей деятельности  $\mathbf{M}$ Глубокие производства. изменения **BO** взаимоотношениях науки  $\overline{M}$ производства ведет к тому, что научное знание оказывается силой общества в продукции новых товаров и услуг, либо качественному повышению их уровня. Большинство новейших форм производства и технологических процессов изначально формируются  $\overline{B}$ ходе проведения исследований  $\overline{B}$ научно-исследовательских институтах. С другой стороны, уменьшается время между датой открытия и датой его внедрения в производство. Также стоит отметить, что непосредственно в производстве внедряются научные исследования, увеличивается число научных учреждений, интегрированных в хозяйство, промышленность  $\mathbf{M}$ сельское что ведет  ${\bf K}$ укреплению взаимодействия ученых с инженерами и рабочими, при этом происходит образование инновационных научно-промышленных комплексов. Наконец, повысился уровень подготовки рабочих и инженеров, что обеспечивает им возможность применения новых знаний при производстве. Таким образом, научные исследования являются важнейшим инструментом получения новых знаний, ведущих к развитию общества в целом.

#### <span id="page-6-0"></span>Ab initio расчеты в рамках пакета GAMESS 1.

Термин ab initio означает неэмпирическое (непараметрическое) рассмотрение молекулярной системы при решении уравнения Шредингера и полученных на его основе уравнений Рутаана. В действительности дело обстоит не совсем так. Методы ab initio содержат ряд допущений, облегчающих решение многоэлектронных уравнений.

Неэмпирические расчеты более полные ПОЗВОЛЯЮТ  $\mathbf{M}$ лостичь приемлемой точности, однако на практике ограничения, связанные с объемом памяти ЭВМ и ресурсами машинного времени, позволяют рассчитывать лишь небольшие молекулярные системы.

Во многих случаях ограниченные ресурсы приводят к необходимости уменьшения размеров модельных расчетных систем, при этом важным условием является сохранение определяющих фрагментов. Упрощение решения задачи, например, уменьшение базиса или отказ от учета электронной корреляции могут привести к значительным ошибкам.

Все неэмпирические методы на первой стадии включают однодетерминантный расчет по методу МО ЛКАО ССП.

Неэмпирические методы расчета, так же, как и полуэмпирические, используют приближение Борна—Оппенгеймера, согласно которому ядра системы остаются неподвижными во времени, а перераспределение электронной плотности для каждого фиксированного положения ядер происходит мгновенно. Это равносильно допущению об отсутствии взаимодействие между электронной и колебательной волновыми функциями, то есть независимости волновой функции электронов от движения ядер. Данное приближение выполняется во многих случаях и вносит лишь незначительные погрешности в рассчитываемые характеристики молекулы. Исключения составляют системы, у которых потенциальная поверхность имеет очень пологий характер, например ян-теллеровские системы.

# <span id="page-6-1"></span>**1.1 Краткая история GAMES**

**GAMESS** был **ИЗ** собран нескольких существующих квантовохимических программ. Основу составила программа HONDO 5. Для вычисления градиентов энергий ВФ с большим угловым моментом - HONDO

Для базисных sp функций - GAUSSIAN76 и GAUSSIAN80. В дальнейшем возможности программы были расширены. Кроме того, копии источника программы стали доступны широкому кругу пользователей. Существующая версия программы подверглась многим изменениям, что

продолжается и теперь в Г осударственном университете в штате Айова США.

В конце 1987 корпорации NDSU и IBM достигли соглашения о развитии исследовательских программ. Результатом совместных разработок явилась версия GAMESS для IBM 3090.

Второй этап закончился в 1990 г., когда были существенно увеличены научные возможности GAMESS. Эти дополнения включали вычисления аналитическим методом (ECPs) Гессиана, MP2, спин-орбитального взаимодействия (СОВ), расчет излучательных переходов и так далее. В 1990 году были расширены графические возможности программы и созданы модификации под Х - Windows. Эти программы, теперь управляемы под оболочками Digital Unix или VMS windowing и многими другими. В 1991 году была осуществлена возможность программы визуализировать молекулярные структуры, орбитали, и электростатический потенциал. С 1 июля 1992г., развитие GAMESS продолжилось в Государственном университете штата Айова в лаборатории Ames. В 1996 году было расширено использование существующих параллельных методов и развиты новые. В 1997-1998 гг. Бретт и Бод добавили новые возможности, позволившие аналитически вычислять вторые производные. Были внесены изменения в манере входа в базисные наборы и атомные координаты, включая форму Z- матрицы. Прямое ССП (SCF) было разработано в NDSU. Процедура сходимости была осуществлена Брендой Лам (в университете Хьюстона), для RHF и функций UHF. Модуль CI базируется на унитарных групповых программах Brooks и Schaefer , а также модифицированном методе Davidson используемом GAMESS. Написанный Эльбертом Метод валентных связей (GVB) представляет собой сильно измененную версию GVBONE. Программирование аналитического вычисления CI градиента было сделано Саймоном Вебб в Государственном университете Штата Айова. FULLNR и FOCAS MCSCF программы были пожертвованы фирмой IBM из HONDO программы. Вычисление второго порядка SCF было осуществлено Чабэн (Galina Chaban) в Государственном университете Штата Айова. В 1996 г., Саймон Вебб добавил возможность расчетов с замороженным остовом. Метод MP2 был приспособлен от HONDO. В январе 1999 года, в Государственном университете на Севере Дакоты, Йенсен (Jensen) осуществил возможность вычисления полуэмпирическими методами PM3, AM1, и MNDO, вошедшими в пакет программ MOPAC, как часть GAMESS.

# <span id="page-7-0"></span>**1.2 Возможности программы GAMESS**

Программа GAMESS версии 6.0 обладает широким диапазоном возможностей для проведения квантово - химических вычислений.

- 1. Вычисляет RHF, UHF, ROHF, GVB, или MCSCF.
- 2. Вычисляет CI или MP2 на основе ВФ полученных при расчете SCF.

3. Вычисляет полуэмпирическими методами MNDO, AM1 или PM3 в рамках RHF, UHF, или ROHF.

4. Вычисляет аналитические градиенты энергии для всех ВФ, полученных при расчете SCF, плюс MP2 или CI для закрытой оболочки.

5. Оптимизирует молекулярную систему, используя вычисленную энергию градиента, в декартовых или внутренних координатах.

6. Исследует седловые точки потенциальной поверхности энергии.

7. Вычисляет Гессиан энергии, и таким образом нормальные, колебательные частоты и интенсивность инфракрасных (IR) спектров.

8. Прослеживает путь реакции от седловой точки к реактантам или реагентам.

9. Прослеживает градиент экстремальных кривых, от одной постоянной точки типа минимума к другой точке, которая могла бы быть седловой точкой.

10. Следует за динамической координатой реакции, отслеживая траекторию движения методами классической механики на ППЭ.

11. Вычисляет излучательные вероятности переходов.

12. Оценивает спин-орбитальное взаимодействие ВФ.

13. Применяет конечные электрические поля, вычисляя линейную поляризацию молекулы, а также первый и второй порядок гиперполяризации.

14. Оценивает аналитически свойства нелинейной оптической поляризации для функций, полученных в рамках RHF.

15. Получает локализованные орбитали по методу Foster-Boys, Edmiston- Ruedenberg, или Pipek-Mezey, анализирует локализованные МО (LMOS) полученные оптимизацией энергии методом ССП или MP2.

16. Вычисляет следующие молекулярные свойства:

- а) Дипольные , квадрупольные и октупольные моменты;
- б) Электростатический потенциал;
- в) Электрические полевые градиенты;
- г) Электронную и спиновую плотность;
- д) анализ заселения АО по Малликену и Левдину;
- е) теорему вириала и компоненты энергии;
- ж) Анализ заселенности связей.

17. Производит расчет свойств сольватной оболочки, используя следующие модели сольвантных эффектов:

- а) effective fragment potentials (EFP);
- б) polarizable continuum model (PCM);
- в) self-consistent reaction field (SCRF).

Ниже. приводится краткая таблица способностей программы GAMESS

| Tavimua I CHOCOOHOCTH HOOI Dammbi CLANILOO |                                  |             |            |            |                                  |
|--------------------------------------------|----------------------------------|-------------|------------|------------|----------------------------------|
| $SCFTYP =$                                 | <b>RHF</b>                       | <b>ROHF</b> | <b>UHF</b> | <b>GVB</b> | <b>MCSCF</b>                     |
| Энергия                                    | $\mathbb{C}\mathsf{D}\mathsf{P}$ | <b>CDP</b>  | <b>CDP</b> | <b>CDP</b> | CDP                              |
| Аналитический градиент                     | CDP                              | <b>CDP</b>  | <b>CDP</b> | <b>CDP</b> | $\mathbb{C}\mathsf{D}\mathsf{P}$ |
| Численный вид Гессиана                     | CDP                              | <b>CDP</b>  | <b>CDP</b> | <b>CDP</b> | $\mathbb{C}\mathsf{D}\mathsf{P}$ |
| Аналитический Гессиан                      | $\mathsf{CDP}$                   | <b>CDP</b>  |            | <b>CDP</b> |                                  |
| <b>MP2</b> энергия                         | $\mathbb{C}\mathsf{D}\mathsf{P}$ | CDP         | <b>CDP</b> |            |                                  |
| <b>MP2</b> градиент                        | CDP                              |             |            |            |                                  |
| СІэнергия                                  | $\mathbb{C}\mathsf{D}\mathsf{P}$ | <b>CDP</b>  |            | CDP        | $\mathbb{C}\mathsf{D}\mathsf{P}$ |
| Іградиент                                  |                                  |             |            |            | $\overline{\phantom{0}}$         |

 $Ta\delta$ 

С = обычное хранение интегралов АО на диске

D = прямая оценка интегралов AO P =

параллельное выполнение

#### <span id="page-9-0"></span> $1.3$ Выбор базиса

Выбор базиса определяется ресурсами ЭВМ и точностью расчета. При использовании расширенных базисных наборов необходимо помнить, что объем памяти ограничен, а затраты машинного времени возрастают пропорционально числу базисных функций в четвертой степени.

Полная оптимизация, как правило, выполняется с использованием небольших базисов, после чего в более широких базисах проводятся расчеты на фиксированной геометрии и устанавливаются поправки, связанные с учетом электронной корреляции. Очень часто точность полученных результатов лишь немногим ниже той, которую можно достичь при полной оптимизации в более широком базисе.

Безусловно, имеются примеры, когда добавление d -орбиталей или диффузных функций сильно сказывается на значениях оптимизируемых параметров. Поэтому расчеты для одной геометрической конфигурации в базисе, не включающем поляризационные функции, могут быть ошибочными. Обычно в качестве базисного набора для первой оценки геометрии служит базис 3-21ГФ\*, после чего следует расчет для одной геометрической конфигурации в базисе 6-31 ГФ\* и, возможно, определенного вида поправка на электронную корреляцию. Однако при решении некоторого рода задач для получения разумных результатов необходимы более сложные базисные наборы.

Как уже отмечалось выше, диффузные функции необходимы в расчетах анионов и при изучении сродства к протону, где требуется хорошее описание несвязывающих электронов. В расчетах молекул, содержащих трехчленные циклы и электроотрицательные элементы третьего периода (Si-C1), существенное улучшение результатов достигается включением в базис dорбиталей.

Последние играют важную роль и при вычислении барьеров инверсии, которые без учета d-орбиталей оказываются сильно заниженными, а пирамидальные структуры оказываются слишком плоскими. Эта проблема особенно актуальна применительно к малым базисным наборам, дополненным поляризационными функциями, такими, как 3-21+ ГФ.

При оптимизации геометрии соединений содержащих элементы третьего периода, достаточно хорошие результаты получаются при использовании относительно небольшого базиса 3-21 $\Gamma\Phi^*$ , в котором d- орбитали включены в базисные наборы только элементов третьего периода (для Na-C1). Для элементов второго периода (Li-F) базисы 3-21ГФ и 3-21ГФ \* эквивалентны.

Большие молекулы, оптимизация которых в базисе 3-21ГФ требует больших затрат памяти и машинного времени, можно предварительно оптимизировать методами молекулярной механики, например,  $MM+$ включенных в пакет программ Hyper Chem.

#### <span id="page-10-0"></span> $1.4$ Принципы работы программы GAMESS при входе

Вход в GAMESS может быть осуществлен тремя типами категорий.

Псевдо - именем, свободным форматом, управляемым ключевым 1 словом (keywords). группы. Почти все группы входов подпадают под первую категорию.

Группы свободного  $\overline{2}$ формата He используют keywords. Единственные примеры групп этой категории - \$DATA, \$ECP,\$POINTS, и \$STONE.

3 Форматированные (Formatted) данные. Эти данные никогда не печатаются пользователем, а скорее воспроизводятся в правильном формате исходя из заготовок имеющихся в GAMESS.

Все группы входов начинаются с \$ и записываются с позиции (колонки) 2, следом стоит название (имя), опознаваемой группы. Название группы должно быть единственным пунктом, появляющимся на линии входа для любой группы в категории 2 или 3.

Все группы входов заканчиваются символом \$END для любой группы в категории 2 и 3. Группы категории 1 могут иметь ключевое слово входа на той же самой линии, поскольку название группы, и \$END может появляться где угодно.

Поскольку каждая группа имеет уникальное название, группы могут быть записаны в любом желательном порядке. Многократные возникновения группы категории 1 допустимы.

Большинство групп может быть опущено, если программа хорошо установлена и адекватно воспринимает команды. Исключение составляет группа \$DATA, которая всегда требуется.

Приведем типичный свободный формат \$DATA группы **SDATA** 

STO-3G расчет воды - (строка свободной записи) CNV<sub>2</sub> - (точечная группа симметрии) КИСЛОРОД 8.0 - (название атома и его порядковый номер) STO<sub>3</sub> - (базис расчета атома кислорода) ВОДОРОД 1.0 -0.758 0.0 0.545 STO<sub>3</sub> - (базис расчета атома водорода) **SEND** 

Если в картах ввода присутствует название элемента, то оно всегда сопровождается цифрой номера элемента в таблице Менделеева. Здесь, важное значение имеет позиция, с которой начинается каждая запись. Например, должно быть записано название атома и затем его х, у, z координаты.

Обратите внимание, что отсутствующие цифры или буквы будут читаться как ноль. Если в исходных данных трехатомной молекулы указана группа симметрии С 2v, то атом указанный во входных данных по счету первым, машина автоматически сама выставит в начало координат, а третий атом не надо задавать, он будет подразумеваться.

Например, в приведенной выше записи исходных данных молекулы воды, прописан только один атом водорода, но машина понимает, что всего в расчетной системе три атома.

Наиболее общий тип входа (имене-подобный или с ключевым словом) не требует строгого соблюдения формата при записи исходных данных.

Группы должны начаться с \$ колонки 2, но имеют далее ограничения формата. Группы могут занимать область больше, чем одна физическая карта. Можно дать специфическую группу больше, чем однажды.

Многократные появления будут найдены и обработаны. Например, можно записать STO-3G второй раз в строке вводные замечания после опции \$DATA и таким образом использовать это ключевое слово в группе \$CONTRL и SBASIS.

\$CONTRL SCFTYP=RHF RUNTYP=ENERGY \$END \$BASIS GBASIS=STO NGAUSS=3 \$END **SDATA** STO-3G расчет молекулы воды

Название группы и ключевого слова никогда не превышают 6 знаков. Точки или запятые могут использоваться в отдельных пунктах:

# \$CONTRL MULT=3 SCFTYP=UHF, TIMLIM=30.0 \$END

Число во входных данных можно задавать в показательной форме, то есть. TIMLIM=30, TIMLIM=3. E1, и TIMLIM=3.0D+01 - это все эквивалентная запись.

Некоторые ключевые слова являются переменными, то есть фактически

определяют множества.

 $SCF NO (1) = 1 NO (2) = 1$  SEND

Запись множества может быть задана в более короткой форме:

 $SCF NO (1) = 1,1$  SEND

Логическими переменные могут быть .TRUE. Или .FALSE. Или .T. Или .F.

Программа прокручивает файл входа перед поиском требуемой группы. Это означает, что порядок, в котором даются группы, несущественен. Кроме того, файл входа читается полностью. Обычно комментарии помещены между группами, но могут также быть помещены и после знака (!).

Существуют группы, указывающие на непосредственный счет тех или иных величин. Эти группы нужно записывать только В ЗАГЛАВНЫХ БУКВАХ! К ним относятся карты начало - \$NAME и закрытие - \$END, группы \$VEC, \$HESS, \$GRAD, \$DIPDR, и \$VIB. Каждая из них должна иметь правильный формат для повторного использования программой GAMESS. Каждая группа описана в соответствующей секции инструкции.

#### <span id="page-12-0"></span> $1.5$ Проверка входных данных

Чтобы избежать излишней работы, необходимо провести проверку данных Правильность задания обеспечивается входных опцией EXETYP=CHECK, которая должна быть прописана в группе \$CONTRL и GAMESS сообщит о возникших проблемах.

#### <span id="page-12-1"></span> $1.6$ Ограничения программы

Программа может использовать произвольный набор гауссовских базисных функций s, p, d, f, g, а также методы для вычисления энергии или градиента. Некоторые ограничения применяются только, например, при вычислении аналитического Гессиана с ограниченным набором spd базисных функций.

Эта программа ограничена общим количеством 500 атомов. Общее количество оболочек не может превышать 1000, содержать не более чем 5000 симметрий примитивных функций Гаусса (Gaussian primitives).

Сокращенные наборы могут содержать не более, чем 30 примитивных

функций Гаусса.

Общее количество законтрактованных базисных функций, или АО Слейтера (AOS), не может превысить число 2047.

Более строгие пределы применимы при обращении к CI/MCSCF

Пакет может использовать 768 орбиталей, 50 эффективных фрагментов 5 типов, содержащих до 100 точек расширения.

Практически, вы вероятно исчерпаете CPU или диск прежде, чем столкнетесь с любым из этих ограничений (см. секцию 5 инструкции к GAMESS, где приводится информация относительно изменения любого из этих пределов, или использование памяти программы).

В программе заложена возможность перезапуска. Например, если время выполнения задания в input указано маленьким, то программа осуществит проверку в течение CPU времени, и остановит расчет. Полученные данные будут записаны в (panch) и могут быть использованы при повторном запуске, который начнется с последнего места остановки.

Преждевременная остановка выполнения расчета произойдет и в том случае, если максимальное число повторений (итераций), указанных в input, достигнуто. В этом случае все SCF модули разместят поток орбиталей на файле (panch). Полученные на последнем этапе орбитали могут использоваться при перезапуске сочетании выбором логической переменной  $\bf{B}$  $\mathbf{c}$ GUESS=MOREAD.

Выполнение задания будет остановлено GAMESS также, если для **TIMLIM** указано недостаточное время, чтобы закончить следующее полное повторение, и поток орбиталей будет занесен в (panch). В дальнейшем для завершения расчетов необходимо произвести перезапуск.

При поиске равновесной конфигурации или точки седла, если параметр времени, указанный в input, мал и недостаточен для полного завершения расчетного задания, или максимальное число шагов превышено, обновленная матрица Гессиана будет сброшена в (panch) и может быть использована в перезапуске. Оптимизация может также быть проведена повторно со специальной карты (см. группу \$VIB и \$STATPT).

При вычислении двухэлектронных интегралов может многократно использоваться лента формулы Ньютона - Рафсона (Raphson). Для MCSCF это позволяет сэкономить время и многократно повторяя процедуру добиться полного завершения расчета.

Двойной выбор перезапуска начала файла редко используется и не может работать хорошо. Возможны также перезапуски, в которых изменяются входные карты (добавление частично сходящегося \$VEC, или обновление координат в \$DATA, и т.д.). В этом случае гораздо большая вероятность возникновения сечфайлов (замкнутых файлов, когда программа работает в режиме периодических циклов из которых сама выйти не может) чем при перезапуске от DAF файла.

<span id="page-14-0"></span> $1.7$ Примеры задания исходных данных (input) и результаты расчета электронных, спектральных и магнитных характеристик молекулы  $O_2$  в рамках различных расчетных схем программы GAMESS

Настоящие примеры исходных данных дополняют приведенные в инструкции к программе GAMESS и иллюстрируют некоторые приемы неэмпирических вычислений. Примеры выбраны так, чтобы показать, какие задания будут выполняются и какие ключевые слова допустимо изменять.

Для проведения расчетов была использована версия GAMESS 6.0 для ІВМ, полученная по интернету на соответствующем сайте после регистрации ОГУ как пользователя, поэтому не исключено, что формат выдачи результатов может несколько отличаться от формата других версий.

<span id="page-14-1"></span>1.7.1 Input 1. Расчет полной энергии молекулы  $O_2$  методом МО ССП (SCF) в рамках ограниченного Хартри- Фока (ОХФ) с открытой оболочкой  $(ROHF)$ 

\$CONTRL SCFTYP=ROHF RUNTYP=energy MULT=3 NZVAR=0 ICHARG=0 MAXIT=300 \$END \$SYSTEM TIMLIM=2 MEMORY=100000 \$END **\$STATPT OPTTOL=1.0E-5 \$END** !\$BASIS GBASIS=N31 NGAUSS=6 \$END **\$BASIS GBASIS=TZV \$END \$GUESS GUESS=HUCKEL \$END SDATA** O<sub>2</sub>...RHF/TZV  $C<sub>1</sub>$  $\Omega$  $\Omega$ **SEND** 

#### <span id="page-14-2"></span>Пояснения к Input 1 1.7.1.1

\$CONTRL карта входной группы включает спецификации

- 1. SCFTYP=ROHF расчет методом MO CCII (SCF) в рамках ограниченного Хартри- Фока с открытой оболочкой (ROHF).
- 2. RUNTYP=energy расчет полной энергии для одной точки указанной фиксированной геометрии.
- 3. MULT=3 расчет характеристик триплетного электронного состояния молекулы (мультиплетность равна трем).
- 4. NZVAR=0 расчет без использования Z- матрицы (исходная геометрия молекулы может задана в виде декартовых координат или в виде Zматрицы).
- 5. ICHARG=0 заряд молекулы равен нулю.
- 6. МАХІТ=300 максимальное количество итераций равно тремстам
- 7. Каждая группа должна заканчиваться \$END.
- 8. \$SYSTEM карта включает информацию о лимите времени расчета и выбранной памяти для ЭВМ.
- 9. SSTATPT OPTTOL=1.0E-5 карта задает точность расчета  $(10^{-5})$ .
- 10. \$BASIS GBASIS=TZV- указывает тип базиса (в данном случае используется базис TZV).
- 11. SGUESS GUESS=HUCKEL SEND карта указывает, что на первом этапе расчета будут использоваться МО, полученные в приближении **Хюккеля**
- 12. \$DATA карта данных молекулы.
- 13.02...ROHF/TZV пустая строка, где набирают любую информацию полезную для пользователя.

<span id="page-15-0"></span>1.7.2 Input 2. Расчет характеристик возбужденного синглетного состояния молекулы  $O_2$  методом конфигурационного взаимодействия

\$CONTRL SCFTYP=NONE RUNTYP=energy CITYP=GUGA MULT=1 icharg=0 **SEND** \$CONTRL MAXIT=300 NZVAR=0 \$END \$SYSTEM TIMLIM=800 MEMORY=7093880 \$END \$BASIS GBASIS=TZV \$END \$CIDRT GROUP=C1 IEXCIT=2 NFZC=4 NDOC=4 NALP=0 NVAL=1 \$END \$GUESS GUESS=moread norb=10 \$END **\$GUGDIA NSTATE=3 \$END SDATA** O<sub>2</sub>...RHF/TZV

 $C1$ 

 $\Omega$ 8.0 -0.6003326977 0.000000000 0.0000000000

 $\Omega$ 8.0 0.6003326977 0.0000000000 0.0000000000 \$END

# **SVEC**

1 3.88676543E-01 3.38757190E-01 3.83826690E-02-5.05949172E-03 6.36390543E-04

<span id="page-16-0"></span>1.7.2.1 Пояснения к Input 2

\$CONTRL - группа включает следующие опции.

CITYP=GUGA - расчет производится методом KB (CI).  $1_{\cdot}$ 

 $\overline{2}$ . RUNTYP=energy - расчет для одной точки на фиксированной геометрии.

3. **SCFTYP=NONE**  $\overline{a}$ группа **SCFTYP** должна включать спецификацию NONE, если расчет проводится методом KB (CI) т.е. если включена опция СІТҮР.

 $\mathbf{4}$ MULT=1 - расчет для синглетного состояния (мультиплетность  $M=1$ ).

icharg=0 - заряд системы равен нулю.  $5<sub>1</sub>$ 

6 MAXIT=300 NZVAR=0 - указания о максимальном количестве итераций и Z матрице.

\$SYSTEM TIMLIM=800 MEMORY=7093880 - указания о лимите времени и памяти (см. пояснения к предыдущему Input).

\$BASIS GBASIS=TZV - тип используемого базисного набора.

CIDRT - карта содержит следующие опции.

GROUP=C1 - указывает на группу симметрии C1.  $1<sub>1</sub>$ 

 $\overline{2}$ . IEXCIT=2 - расчет возбужденных состояний производится с учетом двухкратных электронных возбуждений.

3. NFZC=4 - замороженный остов содержит четыре MO.

 $\overline{4}$ . NDOC=4 - указывает на количество МО в системе, дважды занятых электронами.

NALP=0 - количество МО однократно занятых электронами. 5.

NVAL=1 - количество свободных МО в данной системе. 6.

\$GUESS GUESS=moread norb=10 - общее количество МО в системе. \$GUGDIA NSTATE=3 - количество возбужденных состояний, для которых будут рассчитаны характеристики.

\$VEC - после данной карты в исходный input в обязательном порядке вставляется содержимое промежуточного файла -PUNCH, полученного по окончании расчетов методом RHF, ROHF.

Это достаточно большой цифровой файл, содержащий информацию о предварительном расчете. Ниже приведены первые две строки PUNCH, полученного после расчета молекулы O<sub>2</sub> M=1 ROHF.

1 1 3.88676543E-01 3.38757190E-01 3.83826690E-02-5.05949172E-03 6.36390543E-04

1 2 2.21920385E-03 0.00000000E+00 0.00000000E+00-1.02294771E-03

00000000E+00 \$END  $\Omega$ .

<span id="page-17-0"></span>1.7.2 Input 3. Расчет характеристик разрешенных излучательных синглет-синглетных электро-дипольных моментов переходов вмолекуле О2

```
$CONTRL SCFTYP=NONE RUNTYP=TRANSITN MULT=1 cityp=guga $END
$CONTRL MAXIT=300 NZVAR=0 $END $SYSTEM TIMLIM=6
MEMORY=2200000 $END !$BASIS GBASIS=N31 NGAUSS=6 $END $BASIS
GBASIS=TZV $END $GUESS GUESS=moread norb=10 $END
$CIDRT1 GROUP=C1 IEXCIT=2 NFZC=4 NDOC=4 NVAL=2 NALP=0 $END
TRANST NOCC=10 NFZC=4 IROOTS(1)=3 SEND$GUGDIA ITERMX=200 NSTATE=3 $END
SDATA
O<sub>2</sub>...RHF/TZV
C<sub>1</sub>\Omega8.0 -0.6003326977 0.000000000 0.0000000000
      8.0 0.6003326977 0.0000000000 0.0000000000 $END
\OmegaSVEC1
  1 3.88501884E-01 3.38451165E-01 3.84716707E-02-4.23233894E-03
\mathbf{1}1.15144978E-03
SEND
```
<span id="page-17-1"></span>1.7.3.1 Пояснения к Input  $3$ 

\$CONTRL - группа при расчете характеристик излучательных моментов переходов включает опцию

RUNTYP=TRANSITN при обязательном выборе SCFTYP=NONE. 1.

cityp=guga - указывает, что наряду с расчетом моментов переходов 2. будет рассчитана структура возбужденных состояний,

мультиплетность и количество которых указано в соответствующих ОПЦИЯХ.

Содержащиеся в input группы:

\$SYSTEM TIMLIM=6 MEMORY=2200000 \$END !\$BASIS GBASIS=N31 NGAUSS=6 \$END \$BASIS GBASIS=TZV \$END \$GUESS GUESS=moread norb=10 \$END \$GUGDIA ITERMX=200 NSTATE=3 \$END

\$CIDRT1 GROUP=C1 IEXCIT=2 NFZC=4 NDOC=4 NVAL=2 NALP=0 совпадают с группами, включенными в input для расчета КВ (если перед картой указан знак-!, то машина не читает данную карту).

**\$TRANST** - группа содержит опции

- NOCC=10 полное количесиво орбиталей системы.  $1.$
- 2. NFZC=4 - число замороженных MO.

3.  $IROOTS(1)=3$  - число верхнего возбужденного состояния из которого в низлежащие будут рассчитаны моменты излучательных синглетсинглетных переходов

При составлении исходного файла - input соответствующего расчету величин излучательных моментов переходов другой мультиплетности необходимо изменить

1. MULT=1

2. SCIDRT1 GROUP=C1 IEXCIT=2 NFZC=4 NDOC=4 NVAL=2 NALP=0 Например, input для расчетов величин излучательных моментов переходов мультиплетности М=3 (триплет-триплетные переходы) запишется как:

\$CONTRL SCFTYP=NONE RUNTYP=TRANSITN MULT=3 cityp=guga \$END \$CONTRL MAXIT=300 NZVAR=0 \$END \$SYSTEM TIMLIM=6 MEMORY=2200000 \$END !\$BASIS GBASIS=N31 NGAUSS=6 \$END \$BASIS GBASIS=TZV \$END \$GUESS GUESS=moread norb=10 \$END \$CIDRT1 GROUP=C1 IEXCIT=2 NFZC=4 NDOC=3 NVAL=1 NALP=2 \$END  $STRANST NOCC=10 NEZC=4 IROOTS(1)=10$   $$END$ \$GUGDIA ITERMX=200 NSTATE=10 \$END **SDATA** O<sub>2</sub>...RHF/TZV  $C1$  $\Omega$ 8.0 -0.6003326977 0.000000000 0.0000000000  $\Omega$ 8.0 0.6003326977 0.0000000000 0.0000000000 **SEND** 

<span id="page-18-0"></span>1.7.4 Input 4. Расчет характеристик запрещенных синглет- триплетных излучательных моментов переходов молекулы  $O_2$ 

```
$CONTRL SCFTYP=NONE RUNTYP=spinorbt MULT=3 icharg=0 $END
$CONTRL CITYP=GUGA $END $CONTRL MAXIT=300 NZVAR=0 $END
$SCF DAMP=.TRUE. DMPCUT=0.6 $END $STATPT OPTTOL=1.0E-5 $END
$BASIS GBASIS=TZV $end $GUESS GUESS=MOREAD NORB=10 $END
$SYSTEM TIMLIM=800 MEMORY=4000000 $END $CIDRT1 GROUP=C1
IEXCIT=2 NFZC=4 NDOC=3 NAOS=1 NBOS=1 NVAL=1 $END
$CIDRT2 GROUP=C1 IEXCIT=4 NFZC=4 NDOC=4 NALP=0 NVAL=2 $END
$GUGDIA itermx=200 $END
$transt nfzc=4 nocc=10 numvec=1 numci=2 iroots(1)=1,2 $end
STRANST ZEFF(1)=5.6,5.6 SEND
SDATA
O2... ROHF/ spinorbt /TZV C1
      8.0 -0.6003326977 0.000000000 0.0000000000
\Omega\Omega8.0 0.6003326977 0.0000000000 0.0000000000
SEND
```
**SVEC1** 

1 3.88676046E-01 3.38756129E-01 3.83854690E-02-5.05955667E-03  $\mathbf{1}$ 6.36251245E-04

1 2 2.22171735E-03 0.00000000E+00 0.00000000E+00-1.02447287E-03

00000000E+00 \$END  $\mathbf{0}$ 

<span id="page-19-0"></span>1.7.4.1 Пояснения к Input 4

В группе \$CONTRL опция

1RUNTYP=spinorbt - указывает расчет спин-орбитального на взаимолействия.

CITYP=GUGA - указывает на параллельный расчет энергии и  $\mathcal{D}_{\mathcal{L}}$ структуры возбужденных состояний методом КВ.

\$CIDRT1 GROUP=C1 IEXCIT=2 NFZC=4 NDOC=3 NAOS=1 NBOS=1 NVAL=1 \$END

\$CIDRT2 GROUP=C1 IEXCIT=4 NFZC=4 NDOC=4 NALP=0  $\mathbf{\Lambda}$  $NVAL=2$   $SEND$ 

3-я и 4-я карты описаны ранее и совпадают по содержанию с аналогичными картами группы \$CIDRT1 при расчете KB.

Карта CIDRT1 предназначена для расчета синглетных состояний.

Карта CIDRT2- триплетных состояний.

\$SCF DAMP=.TRUE. DMPCUT=0.6 \$END - улучшает сходимость  $\mathcal{F}$ расчетов.

 $STRANST$  ZEFF(1)=5.6,5.6  $$END$  - указывает эффективную 6 константу спин-орбитального взаимодействия для каждого атома кислорода (значения находят в справочниках или в оригинальной литературе).

\$transt nfzc=4 nocc=10 numvec=1 numci=2 iroots $(1)=1,2$  \$end - yka3bBaer на число замороженных и полных MO (nfzc=4 nocc=10), из какого состояния в какие будут рассчитаны характеристики запрещенных по спину переходов. При расчете spinorbt карта \$VEC1 обязательно должна содержать единицу. После карты \$VEC1 вставляется содержимое panch, полученного в ходе расчетов ROHF (RHF).

Расчеты характеристик спин-орбитального взаимодействия по методу Бритта с полным оператором спин-орбитального взаимодействия требуют

наличия в input специальной карты. В этом случае карта \$ TRANS T ZEFF(1)=5.6,5.6 \$END не указывается, но расчет будет произведен без срыва в том случае, если активное пространство КВ включает не более десяти МО, что не всегда возможно при решении специфических задач для кислородных комплексов.

По окончании каждого расчета возникают промежуточные файлы, которые можно удалить. Любой расчет может быть произведен без срыва в том случае, если при запуске задачи имеется только один файл с именем input и отсутствует файл с именем punch.

# <span id="page-20-0"></span>1.8 Примеры задания исходных данных (input) для расчета МК ССП (MC SCF)

<span id="page-20-1"></span>1.8.1 Input 5. Расчет характеристик основного и возбужденных синглетных состояний молекулы  $O_2$  методом МК ССП (MCSCF)

\$CONTRL SCFTYP=mcscf RUNTYP=energy MULT=1 MAXIT=300 icharg=0 **SEND** \$SYSTEM TIMLIM=800 MEMORY=7093880 \$END **\$BASIS GBASIS=TZV \$END** \$DRT GROUP=C1 NMCC=4 NDOC=4 NALP=0 NVAL=2 FORS=.TRUE. \$END **\$MCSCF MAXIT=200 \$END** \$GUESS GUESS=moread norb=10 \$END **\$GUGDIA NSTATE=3 \$END SDATA** O2...RHF/TZV  $C<sub>1</sub>$  $\Omega$ 8.0 -0.6003326977 0.000000000 0.0000000000  $\Omega$ 8.0 0.6003326977 0.0000000000 0.0000000000 **SEND SVEC** 1 3.88501884E-01 3.38451165E-01 3.84716707E-02-4.23233894E-03  $\mathbf{1}$ 1.15144978E-03 1 2 2.18048524E-03 0.00000000E+00 0.00000000E+00-1.08504560E-03  $0.00000000E + 00$ 

**\$END** 

<span id="page-20-2"></span>1.8.1.1 Пояснения к Input 5

В группе \$CONTRL опция

- 1 SCFTYP=mcscf указывает на метод расчета.
- 2 RUNTYP=energy указывает на расчет полной энергии.
- 3 DRT GROUP=C1 NMCC=4 NDOC=4 NALP=0 NVAL=2 FORS=.TRUE.

Карта 3 описана ранее.

4 NMCC=4 - указывает на число замороженных MO

При расчете состояний другой мультиплетности изменяются карты:

\$CONTRL SCFTYP=mcscf RUNTYP=energy MULT=3 MAXIT=300  $\mathbf{1}$ 

 $icharg=0$ 

 $\overline{2}$ \$DRT GROUP=C1 NMCC=4 NDOC=3 NALP=2 NVAL=1 FORS=.TRUE. Расчеты электронных характеристик молекулярных систем можно проводить методом МК ССП в сочетании с расчетами КВ и СОВ.

<span id="page-21-0"></span>1.8.2 Input 6. Расчет характеристик основного и возбужденных синглетного состояния молекулы  $O_2$  методом МК ССП (MCSCF) в сочетании с расчетами разрешенных  $S$  - S,  $T$  - T моментов переходов

\$CONTRL SCFTYP=mcscf RUNTYP=TRANSITN MULT=3 MAXIT=300 icharg=0 \$END \$SYSTEM TIMLIM=800 MEMORY=7093880 \$END \$CONTRL CITYP=GUGA *SEND SBASIS GBASIS=TZV SEND* \$DRT GROUP=C1 NMCC=4 NDOC=3 NALP=2 NVAL=1 FORS=.TRUE. \$END \$CIDRT1 GROUP=C1 IEXCIT=2 NFZC=4 NDOC=3 NVAL=1 NALP=2 \$END  $STRANST NOCC=10 NFZC=4 IROOTS(1)=3$   $SEND$ \$GUGDIA ITERMX=200 NSTATE=3 \$END  $MCSCF MAXIT = 200$  SEND \$GUESS GUESS=moread norb=10 \$END **SDATA**  $O2...RHF/TZV$  $C1$  $\Omega$ 8.0 -0.6003326977 0.000000000 0.0000000000

8.0 0.6003326977 0.0000000000 0.0000000000 \$END  $\overline{0}$ 

**SVEC1** 

1 3.88676046E-01 3.38756129E-01 3.83854690E-02-5.05955667E-03  $\mathbf{1}$ 6.36251245E-04

1 2 2.22171735E-03 0.00000000E+00 0.00000000E+00-1.02447287E-03

 $\mathbf{0}$  $00000000E+00$ 

<span id="page-21-1"></span>1.8.2.1 Пояснения к Input 6

\$CONTRL группа содержит совмещенные опции SCFTYP=mcscf и RUNTYP=TRANSITN. Все остальные опции в данной группе не отличаются от описанных выше.

Исходные данные Input включают совмещенные группы:

\$DRT GROUP=C1 NMCC=4 NDOC=3 NALP=2 NVAL=1 FORS=.TRUE \$CIDRT1 GROUP=C1 IEXCIT=2 NFZC=4 NDOC=3 NVAL=1 NALP=2 \$END.  $STRANST NOCC=10 NFZC=4 IROOTS(1)=3$  SEND SGUGDIA ITERMX=200 NSTATE=3 \$END

Расчет энергии и структуры возбужденных состояний может быть проведен либо методом КВ, либо методом МК ССП, поэтому группа SCONTRL не может включать в себя одновременно эти обе опции. Расчеты с иной мультиплетностью требую изменения содержания карт:  $DRT$  GROUP=C1 NMCC=4 NDOC=3 NALP=2 NVAL=1 FORS=.TRUE. \$CIDRT1 GROUP=C1 IEXCIT=2 NFZC=4 NDOC=3 NVAL=1 NALP=2 \$END  $STRANST NOCC=10 NFZC=4 IROOTS(1)=3$   $SEND$ 

<span id="page-22-0"></span>1.8.3 Input 7. Расчет характеристик основного и возбужденных синглетных состояний молекулы  $O_2$  методом МК ССП (MCSCF) в сочетании с расчетами СОВ

\$CONTRL SCFTYP=mcscf RUNTYP=spinorbt MULT=3 MAXIT=300 icharg=0 **SEND** \$SYSTEM TIMLIM=800 MEMORY=7093880 \$END \$CONTRL CITYP=GUGA **\$END \$BASIS GBASIS=TZV \$END**  $DRT$  GROUP=C1 NMCC=4 NDOC=3 NALP=2 NVAL=1 FORS=.TRUE, SEND \$CIDRT1 GROUP=C1 IEXCIT=2 NFZC=4 NDOC=3 NAOS=1 NBOS=1  $NVAL=1$   $SEND$ \$CIDRT2 GROUP=C1 IEXCIT=2 NFZC=4 NDOC=4 NALP=0 NVAL=2 \$END \$GUGDIA itermx=200 \$END \$transt nfzc=4 nocc=10 numvec=1 numci=2 iroots $(1)=1,2$  \$end  $STRANST ZEFF(1)=5.6,5.6$  SEND **SMCSCF MAXIT=200 SEND** \$GUESS GUESS=moread norb=10 \$END **SDATA** O<sub>2</sub>...RHF/TZV  $C1$ 8.0 -0.6003326977 0.000000000 0.0000000000  $\Omega$ 8.0 0.6003326977 0.0000000000 0.0000000000 \$END  $\Omega$ **SVEC1** 1 3.88676046E-01 3.38756129E-01 3.83854690E-02-5.05955667E-03  $\mathbf{1}$ 6.36251245E-04 1 2 2.22171735E-03 0.00000000E+00 0.00000000E+00-1.02447287E-03  $0.00000000E + 00$ 

<span id="page-22-1"></span>1.8.3.1 Пояснения к Input 7

\$CONTRL группа содержит совмещенные опции SCFTYP=mcscf и RUNTYP=spinorbt. Все остальные опции в данной группе не отличаются от описанных выше.

Исходные данные Input включают совмещенные группы:  $DRT$  GROUP=C1 NMCC=4 NDOC=3 NALP=2 NVAL=1 FORS=.TRUE. **SEND**  $SCIDRT1$  GROUP=C1 IEXCIT=2 NFZC=4 NDOC=3 NAOS=1 NBOS=1  $NVAL=1$   $SEND$ SCIDRT2 GROUP=C1 IEXCIT=2 NFZC=4 NDOC=4 NALP=0 NVAL=2 SEND \$GUGDIA itermx=200 \$END \$transt nfzc=4 nocc=10 numvec=1 numci=2 iroots $(1)=1,2$  \$end  $TRANST ZEFF(1)=5.6, 5.6$   $FND$ 

# <span id="page-23-0"></span>1.9 Наиболее часто встречающиеся ошибки при задании исходных данных

Расчет может быть остановлен или проведен не полностью из за следующих наиболее часто встречающихся ошибок ввода данных:

 $\left( \frac{1}{2} \right)$ не сочетаются опции в картах входящих групп;

 $(2)$ не идентичность базисного набора в расчете RHF(ROHF) и расчете TRANSITN:

 $3)$ неверное заполнение карты \$CIDRT1;

 $4)$ неверное заполнение карты SGUESS GUESS=moread norb=10 \$END

 $5)$ заполнение карты \$TRANST NOCC=10 NFZC=4 неверное  $IROOTS(1)=3$ ;

6) несколько нижележащих по энергии состояний, для которых должны быть рассчитаны моменты переходов, вырождены по энергии

несовпадение значений 7) декартовых координат  $\bf{B}$ расчете RHF(ROHF) и расчете TRANSITN;

8) несовпадение punch в расчете RHF(ROHF) и расчете TRANSITN;

неверно указана группа симметрии (для любой точечной группы 9) симметрии молекулы можно указать симметрию C1);

 $10<sup>1</sup>$ плохая сходимость задачи (необходимо улучшить **фактор** сходимости);

значение вириала (отношение потенциальной к кинетической 11) энергии) далеко от цифры два;

 $12)$ малый лимит времени.

<span id="page-24-0"></span>**1.10 Результаты расчетов электронных спектральных и магнитных характеристик молекулы О**<sup>2</sup> **Результаты расчета электронных характеристик триплетного состояния молекулы О<sup>2</sup> методом МО ССП в рамках ограниченного Хартри - Фока, открытая оболочка (SCF ROHF)**

Файл выдачи результатов любого неэмпирического расчета в GAMESS начинается с информации о составителях программы. В дальнейшем эта страница будет пропущена.

После этого расположены результаты расчета характеристик основного триплетного состояния молекулы кислорода, которые приводятся без пояснений. Комментарии к данному файлу даны в следующем разделе

\* GAMESS VERSION =  $6$  JUN 1999  $*$ \* FROM IOWA STATE UNIVERSITY  $*$ \* M.W.SCHMIDT, K.K.BALDRIDGE, J.A.BOATZ, S.T.ELBERT, \* \* M.S.GORDON, J.H.JENSEN, S.KOSEKI, N.MATSUNAGA, \* \* K.A.NGUYEN, S.J.SU, T.L.WINDUS, \* \* TOGETHER WITH M.DUPUIS, J.A.MONTGOMERY \* \* J.COMPUT.CHEM. 14, 1347-1363(1993) \* \*\*\*\*\*\*\*Intel x86 (Win32,Linux,OS/2,DOS) VERSION\*\*\*\*\*\*\* \* PC GAMESS version 6.3, build number 2260 \* \* Compiled on Thursday, 05-06-2003, 13:43:03 \* \* Intel specific optimization, bug fixes, \* \* code changes, and additional functionality - \* \* copyright (c) 1994, 2003 by Alex. A. Granovsky,  $*$ \* Laboratory of Chemical Cybernetics, \* \* Moscow State University, Moscow, Russia. \* \* Some parts of this program include code due to \* \* work of Jim Kress, Peter Burger, and Robert Ponec. \* \* PC GAMESS URLs: \* \* <http://classic.chem.msu.su/gran/gamess/index.html> \* \* [http://quantum-2](http://quantum-2/) .chem.msu.ru/gran/gamess/index.html \* \* E-mail: [gran@classic.chem.msu.su](mailto:gran@classic.chem.msu.su) \* \* This program may not be redistributed without \*

\* the specific, written permission of its developers.\*

Pentium / Win32 PC GAMESS version running under Windows NT Running on Intel CPU: Family 6, Model 6, Stepping 5 CPU Features : CMOV, **MMX** 

Data cache size : L1 16 KB, L2 128 KB

Warning: this PC GAMESS version was optimized for a different CPU type!

The overall performance degradation is expected. For better performance, use Pentium II optimized PC GAMESS version. EXECUTION OF GAMESS BEGUN 15:14:50 LT 24-JAN-2004

ECHO OF THE FIRST FEW INPUT CARDS -

INPUT CARD> \$CONTRL SCFTYP=ROHF RUNTYP=energy MULT=3 NZVAR=0 ICHARG=0 MAXIT=300 \$END INPUT CARD> \$SYSTEM TIMLIM=2 MEMORY=100000 \$END INPUT CARD> \$STATPT OPTTOL=1.0E-5 \$END INPUT CARD>!\$BASIS GBASIS=N31 NGAUSS=6 \$END INPUT CARD> \$BASIS GBASIS=TZV \$END INPUT CARD> \$GUESS GUESS=HUCKEL \$END INPUT CARD> \$DATA INPUT CARD> O2...RHF/TZV INPUT CARD>C1 INPUT CARD> O 8.0 -0.6000000000 0.000000000 0.0000000000 INPUT CARD> O 8.0 0.6000000000 0.0000000000 0.0000000000 INPUT CARD> \$END

100000 WORDS OF MEMORY AVAILABLE

# BASIS OPTIONS

GBASIS=TZV IGAUSS= 0 POLAR=NONE NDFUNC= 0 DIFFSP= F NPFUNC= 0 DIFFS= F

RUN TITLE

O2...RHF/TZV

THE POINT GROUP OF THE MOLECULE IS C1

THE ORDER OF THE PRINCIPAL AXIS IS 0 ATOM ATOMIC COORDINATES (BOHR) CHARGE X Y Z 0 8.0 -1.1338355926 0.0000000000 0.0000000000 0 8.0 1.1338355926 0.0000000000 0.0000000000

INTERNUCLEAR DISTANCES (ANGS.)

- 1 O 2 O 0.0000000 1.2000000 \*
	- 1.2000000 \* 0.0000000

\* ... LESS THAN 3.000

ATOMIC BASIS SET THE CONTRACTED PRIMITIVE FUNCTIONS HAVE BEEN UNNORMALIZED THE CONTRACTED BASIS FUNCTIONS ARE NOW NORMALIZED TO **UNITY** 

O

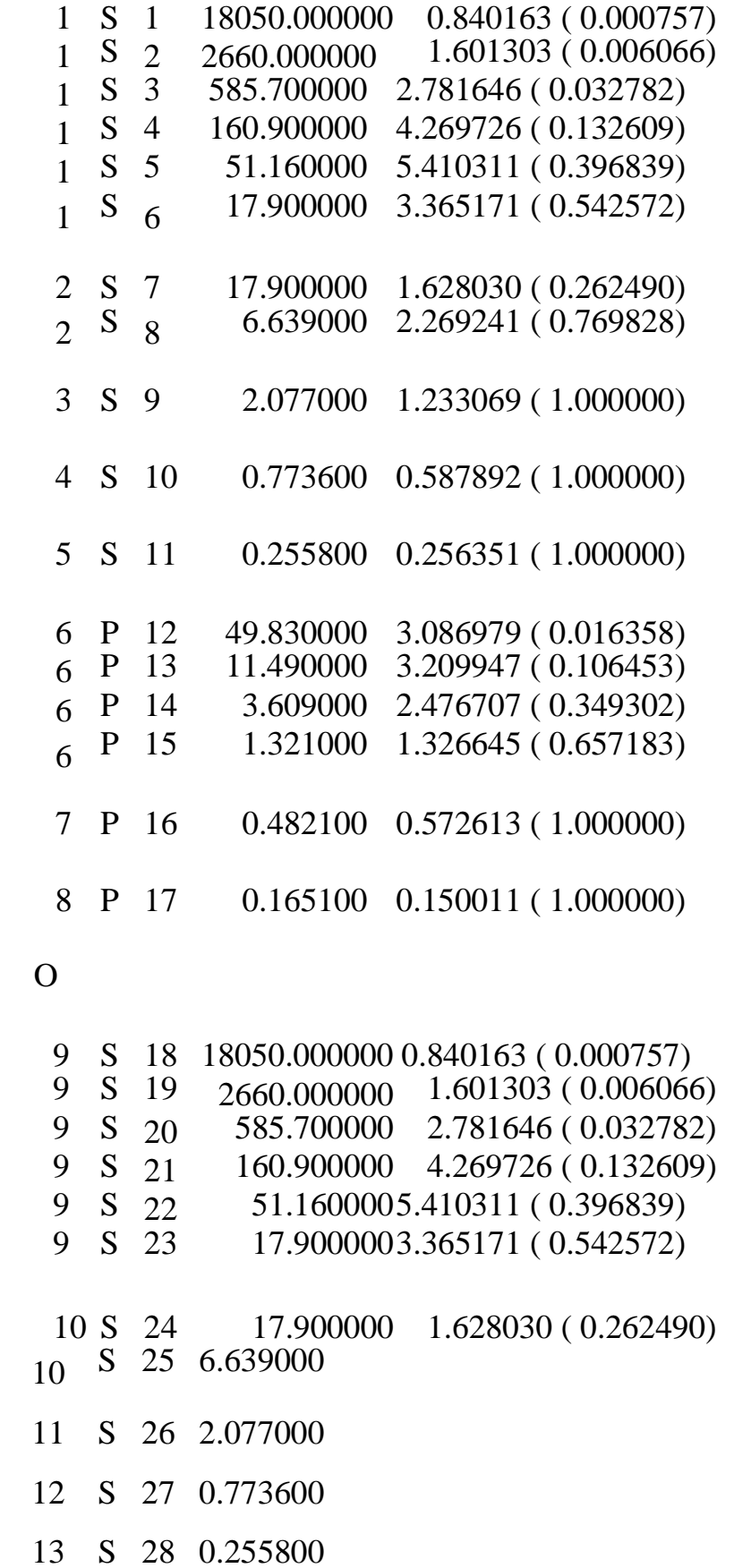

- 14 P 29 49.830000
- 14 P 30 11.490000
- 14 P 31 3.609000
- 14 P 32 1.321000
- 15 P 33 0.482100
- 16 P 34 0.165100

TOTAL NUMBER OF SHELLS  $= 16$ TOTAL NUMBER OF BASIS FUNCTIONS = 28 NUMBER OF ELECTRONS  $= 16$ CHARGE OF MOLECULE  $= 0$  $STATE MULTIPLICATIONY = 3$ NUMBER OF OCCUPIED ORBITALS (ALPHA) = 9 NUMBER OF OCCUPIED ORBITALS (BETA) =  $7$ TOTAL NUMBER OF ATOMS  $= 2$ THE NUCLEAR REPULSION ENERGY IS 28.2227866261

THIS MOLECULE IS RECOGNIZED AS BEING LINEAR. \$CONTRL OPTIONS

SCFTYP=ROHF RUNTYP=ENERGY EXETYP=RUN MPLEVL= 0 LOCAL =NONE UNITS = ANGS MULT =  $3$  ICHARG= 0 MAXIT = 300  $NPRINT = 7$   $IREST = 0$   $COORD = UNIQUE$  $ECP = \text{NONE NORMF} = 0 \text{ NORMP} = 0$  $ITOL = 20 ICUT = 9 NZVAR = 0$ NOSYM = 0 INTTYP=POPLE GEOM =INPUT PLTORB= F MOLPLT= F RPAC = F AIMPAC= F FRIEND= CITYP  $=$ NONE

\$SYSTEM OPTIONS

 $KDIAG = 0$  MEMORY = 100000 TIMLIM = 120.0 SEC.  $CORFFI = F PTIME = F XDR = F BAI TYP=NXTVAL$ 

PROPERTIES INPUT

MOMENTS FIELD POTENTIAL DENSITY  $IEMOM = 1$  $IEFLD = 0 IEPOT = 0 IEDEN = 0$ WHERE =COMASS WHERE =NUCLEI WHERE =NUCLEI WHERE =NUCLEI OUTPUT=BOTH OUTPUT=BOTH OUTPUT=BOTH

OUTPUT=BOTH  $IEMINT = 0$   $IEPINT = 0$   $IEDINT = 0$ 

 $MORB = 0$ 

EXTRAPOLATION IN EFFECT SOSCF IN EFFECT

INTEGRAL INPUT OPTIONS

 $NOPK = 1 NORDER = 0 SCHWRZ = F$ 

ATTENTION! AO INTEGRALS WILL BE PACKED. THRESHOLD FOR PACKING PKTHR = 0.10000000D-01

INTEGRAL TRANSFORMATION OPTIONS

 $NWORD = 0$  CUTOFF = 1.0E-09  $MPTRAN = 0 DIRTRF = F$  $AOINTS = DUP$   $IREST = 0$ 

THE POINT GROUP IS C1, NAXIS= 0, ORDER= 1

DIMENSIONS OF THE SYMMETRY SUBSPACES ARE  $A = 28$ 

....DONE SETTING UP THE RUN.....

CPU TIME:  $STEP = 0.03$ ,  $TOTAL = 0.1$  SECONDS (0.0 MIN) WALL CLOCK TIME:  $STEP = 0.04$ ,  $TOTAL = 0.0$  SECONDS (0.0) MIN) CPU UTILIZATION:  $STEP = 82.71\%$ ,  $TOTAL = 248.10\%$ 

1 ELECTRON INTEGRALS

.....END OF ONE-ELECTRON INTEGRALS.......

 $CPU TIME: STEP = 0.01, TOTAL = 0.1 SECONDS ( 0.0 MIN)$ WALL CLOCK TIME:  $STEP = 0.01$ ,  $TOTAL = 0.0$  SECONDS (0.0) MIN) CPU UTILIZATION:  $STEP = 188.26\%$ ,  $TOTAL = 240.46\%$ 

GUESS OPTIONS

 $GUESS = HUCKEL NORB = 0 NORDER = 0$  $MIX = F$  PRTMO = F SYMDEN= F TOLZ = 1.0E-08 TOLE  $= 1.0E-0.5$ 

INITIAL GUESS ORBITALS GENERATED BY HUCKEL ROUTINE. HUCKEL GUESS REQUIRES 6244 WORDS.

SYMMETRIES FOR INITIAL GUESS ORBITALS FOLLOW. ALPHA SET(S). 9 ORBITALS ARE OCCUPIED ( 2 CORE ORBITALS).

 $3=$ A  $4=$ A  $5=$ A  $6=$ A  $7=$ A  $8=$ A  $9=$ A 10=A 11=A 12=A 13=A 14=A 15=A 16=A  $17=$ A  $18=$ A  $19=$ A

SYMMETRIES FOR INITIAL GUESS ORBITALS FOLLOW. BETA SET(S). 7 ORBITALS ARE OCCUPIED ( 2 CORE ORBITALS).

 $3=$ A  $4=$ A  $5=$ A  $6=$ A  $7=$ A  $8=$ A  $9=$ A 10=A 11=A 12=A 13=A 14=A 15=A 16=A  $17=$  $A$ .....END OF INITIAL ORBITAL SELECTION.........

 $CPU TIME: STEP = 0.01, TOTAL = 0.1 SECONDS ( 0.0 MIN)$ WALL CLOCK TIME:  $STEP = 0.02$ ,  $TOTAL = 0.1$  SECONDS (0.0) MIN) CPU UTILIZATION:  $STEP = 62.46\%$ ,  $TOTAL = 190.98\%$ 

2 ELECTRON INTEGRALS

THE -PK- OPTION IS OFF, THE INTEGRALS ARE NOT IN SUPERMATRIX FORM.

STORING 4998 INTEGRALS/RECORD ON DISK, USING 12 BYTES/INTEGRAL.

TWO ELECTRON INTEGRAL EVALUATION REQUIRES 34529 WORDS OF MEMORY.

II,JST,KST,LST = 1 1 1 1 NREC = 1 INTLOC = 1<br>II,JST,KST,LST = 2 1 1 1 NREC = 1 INTLOC = 2 II,JST,KST,LST = 2 1 1 1 NREC = 1 INTLOC = 2  $II, JST, KST, LST = 3 \quad 1 \quad 1 \quad 1 \quad NREC = \quad 1 \quad INTLOC = \quad 7$ II,JST,KST,LST = 4 1 1 NREC = 1 INTLOC = 22  $II.JST,KST.LST = 5 \quad 1 \quad 1 \quad 1 \quad NREC = \quad 1 \quad INTLOC = \quad 56$ II,JST,KST,LST = 6 1 1 1 NREC = 1 INTLOC = 121<br>II,JST,KST,LST = 7 1 1 1 NREC = 1 INTLOC = 220 II,JST,KST,LST = 7 1 1 NREC = 1 INTLOC = 220 II,JST,KST,LST =  $8 \quad 1 \quad 1 \quad 1 \quad NREC = \quad 1 \quad INTLOC = \quad 496$ 

II,JST,KST,LST = 9 1 1 1 NREC = 1 INTLOC = 1057  $II, JST, KST, LST = 10 \quad 1 \quad 1 \quad 1 \quad NREC = \quad 1 \quad INTLOC = \quad 1577$  $II, JST, KST, LST = 11 \quad 1 \quad 1 \quad INREC = \quad 1 \quad INTLOC = \quad 2276$  $II.JST,KST, LST = 12 \quad 1 \quad 1 \quad 1 \quad NREC = \quad 1 \quad INTLOC = \quad 3234$  $II, JST, KST, LST = 13 \quad 1 \quad 1 \quad NREC = \quad 1 \quad INTLOC = \quad 4420$  $II, JST, KST, LST = 14 \quad 1 \quad 1 \quad 1 \quad NREC = 2 \quad INTLOC = 871$  $II.JST,KST.LST = 15 \quad 1 \quad 1 \quad 1 \quad NREC = \quad 2 \quad INTLOC = \quad 4932$  $II, JST, KST, LST = 16 \quad 1 \quad 1 \quad 1 \quad NREC = 4 \quad INTLOC = 783$ 

TOTAL NUMBER OF NONZERO TWO-ELECTRON INTEGRALS = 23799 INTEGRAL RECORDS WERE STORED ON DISK FILE 8. END OF TWO-ELECTRON INTEGRALS............................

CPU TIME:  $STEP = 0.24$ ,  $TOTAL = 0.4$   $SECONDS ( 0.0 MIN)$ WALL CLOCK TIME:  $STEP = 0.24$ ,  $TOTAL = 0.3$  SECONDS (0.0) MIN)

TOTAL NUMBER OF NONZERO TWO-ELECTRON INTEGRALS = 23801 CPU UTILIZA TION:

 $STEP = 102.06\%, TOTAL =$  119.55%

ROHF SCF CALCULATION

NUCLEAR ENERGY = 28.2227866261 MAXIT =300 NPUNCH= 2 MULT= 3 EXTRAP=T DAMP=F SHIFT=F RSTRCT=F DIIS=F SOSCF=T DENSITY CONV= 1.00E-05 ROHF CANONICALIZATION PARAMETERS C-C O-O V-V ALPHA -0.5000 0.5000 1.5000 BETA 1.5000 0.5000 -0.5000 SOSCF WILL OPTIMIZE 185 ORBITAL ROTATION ANGLES. SOGTOL= 2.500E-01

MEMORY REQUIRED FOR UHF/ROHF STEP= 15759 WORDS.

ITER EX TOTAL ENERGY E CHANGE DENSITY CHANGE GRAD 0 -149.204394325 -149.204394325 0.229640985 0.000000000 START SECOND ORDER SCF 1 -149.586679541 -0.382285216 0.033068634 0.026367813 2 -149.591369621 -0.004690080 0.010898037 0.008634363 3 -149.591721654 -0.000352032 0.002149382 0.002424630 4 -149.591741891 -0.000020238 0.000190477 0.000187032 5 -149.591741991 -0.000000099 0.000036952 0.000030553 6 -149.591741994 -0.000000003 0.000001269 0.000002134 7 -149.591741994 0.000000000 0.000000216 0.000000171

# DENSITY CONVERGED

# FINAL ENERGY IS -149.5917419940 AFTER 8 ITERATIONS

 $SPIN SZ = 1.000$ S-SQUARED = 2.000

### EIGENVECTOR

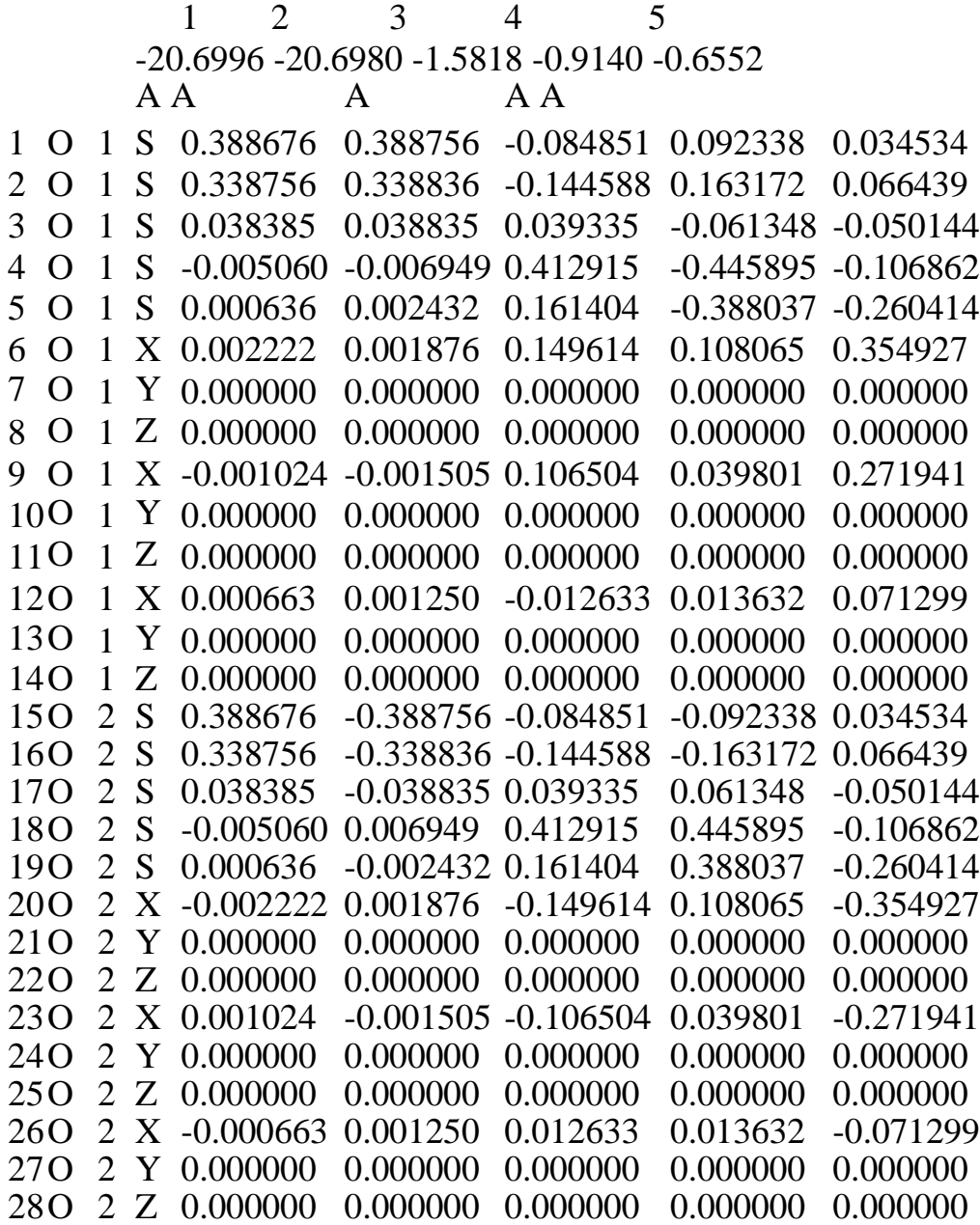

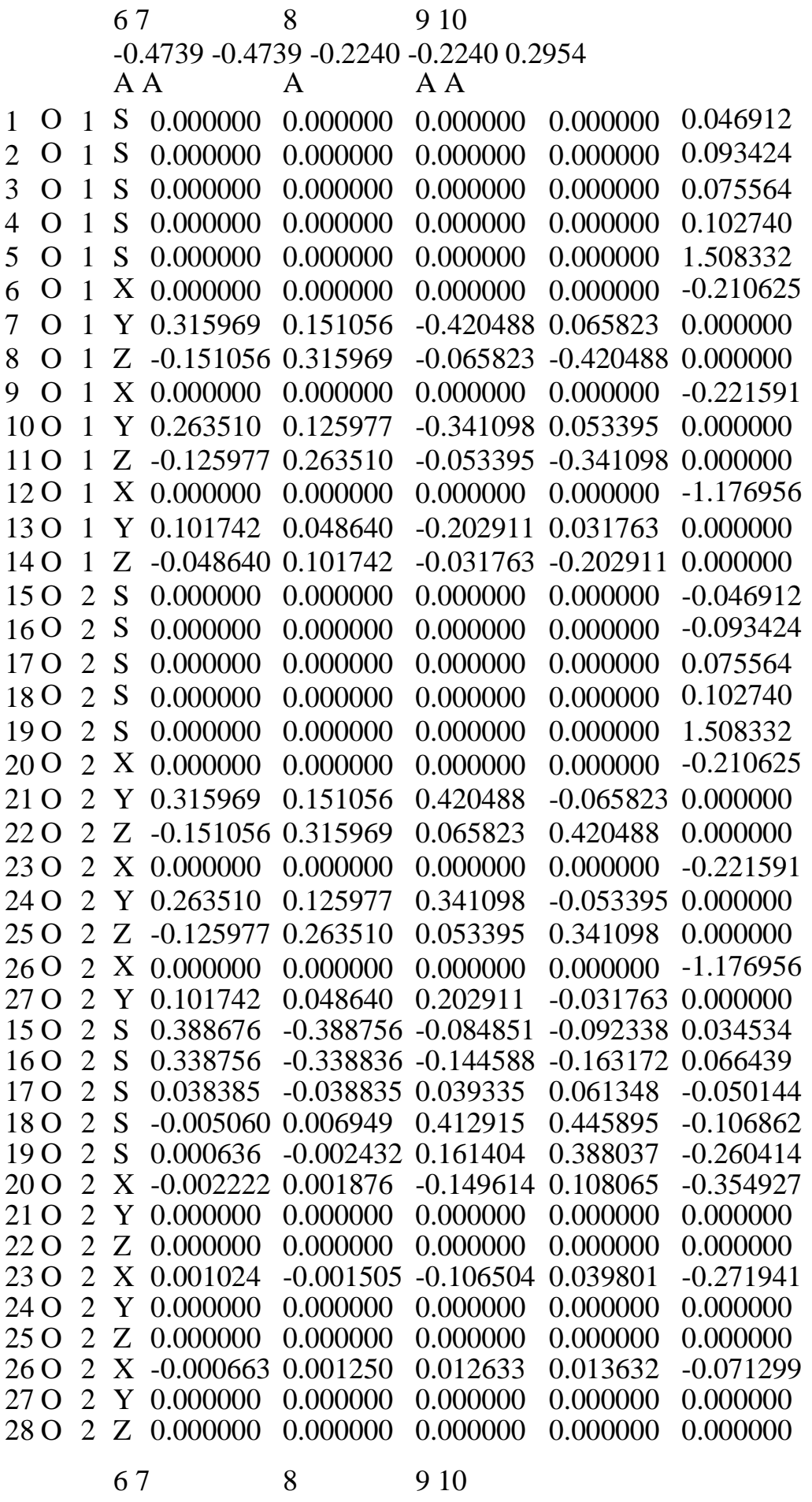

 $-0.4739 -0.4739 -0.2240 -0.2240 0.2954$ 

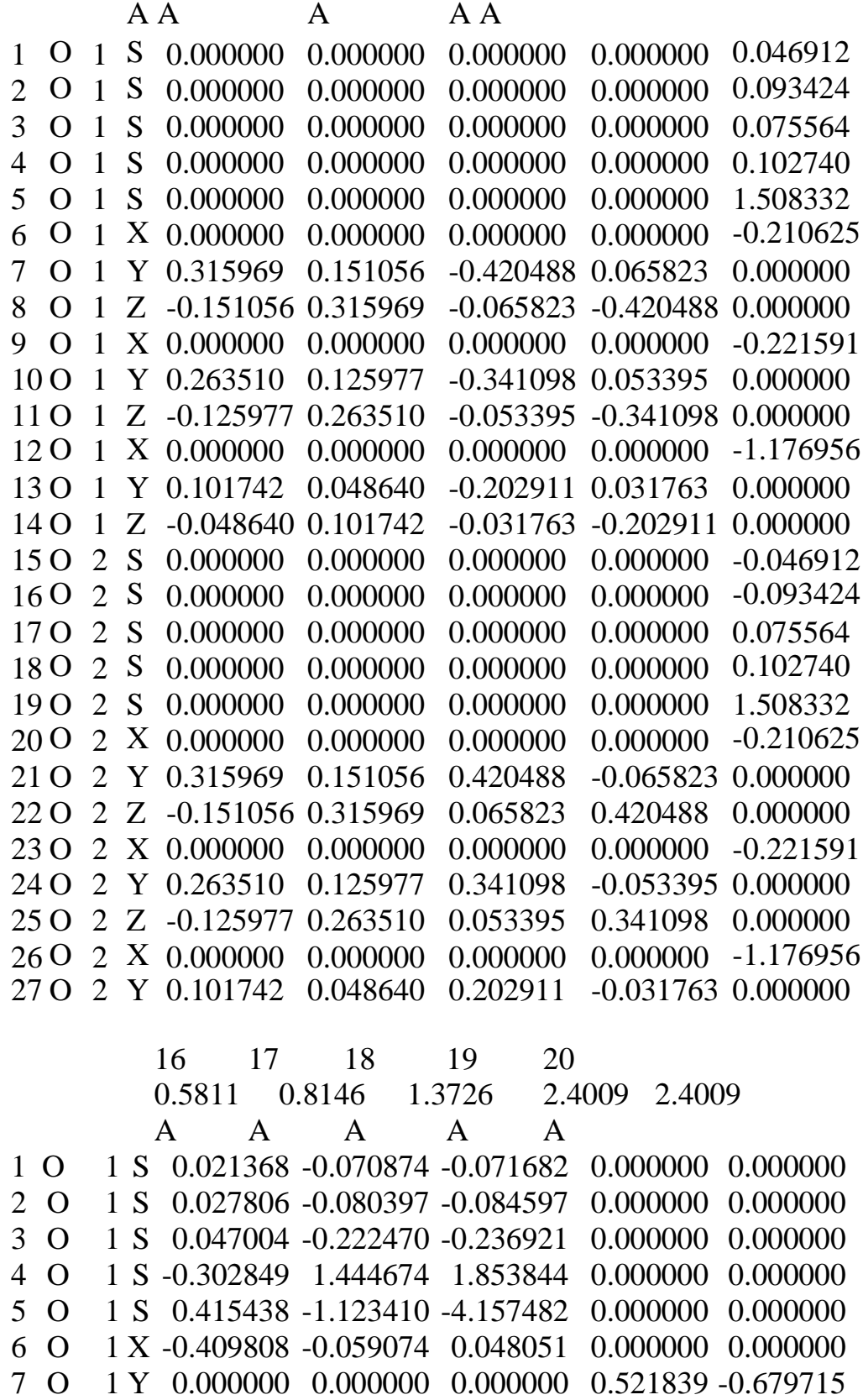

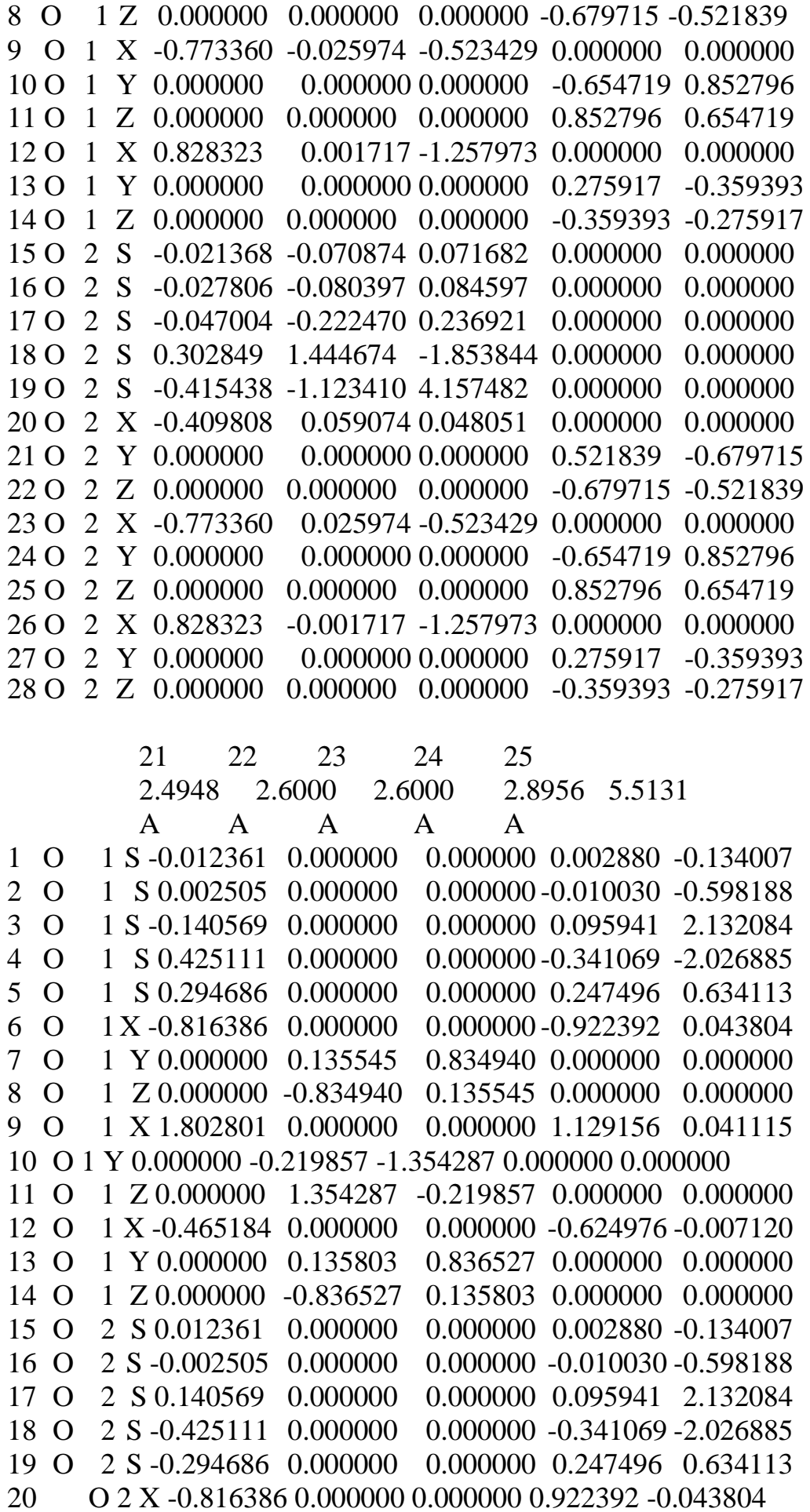

21 O 2 Y 0.000000 -0.135545 -0.834940 0.000000 0.000000 22 Z 0.000000 0.834940 -0.135545 0.000000 0.000000 23  $\Omega$ 2 X 1.802801 0.000000 0.000000 -1.129156 -0.041115 24  $\overline{O}$ 2 Y 0.000000 0.219857 1.354287 0.000000 0.000000 2 Z 0.000000 -1.354287 0.219857 0.000000 0.000000 25  $\Omega$ 2 X -0.465184 0.000000 0.000000 0.624976 0.007120 26  $\overline{O}$  $27$ 2 Y 0.000000 -0.135803 -0.836527 0.000000 0.000000  $\overline{O}$ O 2 Z 0.000000 0.836527 -0.135803 0.000000 0.000000 28 29 26 27 28 30 6.2578 46.2706 47.0154 A A A 1 0 1 S -0.126155 -1.277547 -1.287513 2 0 1 S -0.622581 1.972344 2.023132 3 O 1 S 2.481469 -1.556184 -1.773970 4 O 1 S -2.941325 0.921502 1.337812 5 O 1 S 2.260950 -0.249009 -0.897349 6 O 1 X -0.033208 -0.013633 0.007718 7 O 1 Y 0.000000 0.000000 0.000000 8 O 1 Z 0.000000 0.000000 0.000000 9 O 1 X -0.094516 -0.012738 0.047240  $1001Y$  $0.000000$   $0.000000$   $0.000000$  $0.000000$   $0.000000$   $0.000000$  $1101Z$  $1201X$ 0.642850 0.000558-0.258383 13 O 1 Y  $0.000000$   $0.000000$   $0.000000$  $1401Z$  $0.000000$   $0.000000$   $0.000000$ 15 O 2 S 0.126155 - 1.277547 1.287513  $1602S$ 0.622581 1.972344-2.023132 17 O 2 S -2.481469 -1.556184 1.773970 18 O 2 S 2.941325 0.921502 -1.337812 19 O 2 S -2.260950 -0.249009 0.897349 20 O 2 X -0.033208 0.013633 0.007718 21 O 2 Y  $0.000000$   $0.000000$   $0.000000$ 22 O 2 Z  $0.000000$   $0.000000$   $0.000000$ 23 O 2 X -0.094516 0.012738 0.047240 24 O 2 Y  $0.000000$   $0.000000$   $0.000000$ 25 O 2 Z  $0.000000$   $0.000000$   $0.000000$ 26 O 2 X 0.642850 -0.000558 -0.258383 27 O 2 Y  $0.000000$   $0.000000$   $0.000000$ 28 O 2 Z  $0.000000$   $0.000000$   $0.000000$ END OF ROHF CALCULATION .....

 $CPU TIME: STEP =$  $0.13$ , TOTAL =  $0.5$  SECONDS (0.0 MIN) WALL CLOCK TIME:  $STEP = 0.14$ ,  $TOTAL = 0.4$  SECONDS (0.0 MIN) CPU UTILIZATION:  $STEP = 92.44\%$ ,  $TOTAL = 110.75\%$ 

TOTAL POTENTIAL ENERGY = -299.2069782203 TOTAL KINETIC ENERGY =149.6152362263 VIRIAL RATIO  $(V/T) =$  1.9998429690

..PI ENERGY ANALYSIS.........

ENERGY ANALYSIS: FOCK ENERGY= -93.9486085555 BARE H ENERGY= -261.6804500157 ELECTRONIC ENERGY = -177.8145292856 KINETIC ENERGY= 149.6152362263 N-N REPULSION= 28.2227866261 TOTAL ENERGY= -149.5917426594 SIGMA  $PART(1+2)= -146.9475892461$  $(K, V1, 2) = 134.6721495781 - 338.5780734728$  56.9583346486 PI PART $(1+2)$ = -30.8669400394 (K,V1,2)= 14.9430866482 -72.7176127691 26.9075860815 SIGMA SKELETON, ERROR= -118.7248026200 0.00000000000 MIXED PART= 0.00000E+00 0.00000E+00 0.00000E+00 0.00000E+00 ......END OF PI ENERGY ANALYSIS ......

CPU TIME:  $STEP = 0.02$ ,  $TOTAL = 0.5$   $SECONDS ( 0.0 MIN)$ WALL CLOCK TIME:  $STEP = 0.02$ ,  $TOTAL = 0.5$  SECONDS (0.0) MIN) CPU UTILIZATION:  $STEP = 87.43\%$ ,  $TOTAL = 109.58\%$ .....END OF NBO ANALYSIS......

CPU TIME:  $STEP = 0.00$ ,  $TOTAL = 0.5$   $SECONDS ( 0.0 MIN)$ WALL CLOCK TIME:  $STEP = 0.00$ ,  $TOTAL = 0.5$  SECONDS (0.0) MIN)

CPU UTILIZATION:  $STEP = 0.00\%$ ,  $TOTAL = 109.05\%$ 100000 WORDS OF DYNAMIC MEMORY USED EXECUTION OF GAMESS TERMINATED NORMALLY 15:14:51 LT 24- JAN-2004

Примечания: Если результаты расчетов заканчиваются строкой: EXECUTION OF GAMESS TERMINATED NORMALLY, то расчет проведен без видимых срывов, хотя не обязательно корректно.

Для быстрой первой оценки достоверности необходимо проверить правильность задания геометрии молекулы, значение вириала (« 2), реальность значений энергий МО, зарядов и спиновой плотности на атомах.

<span id="page-37-0"></span>1.10.1 Пояснения к выдаче расчетов характеристик  $O_2$  в рамках расчетной схемы ROHF и анализ результатов расчетов

1. Начало выдачи сопровождается атрибутами пакета программ GAMESS, в которых указаны год создания версии, фамилии авторов, создавших те или иные расчетные программы, и адреса, по которым можно связаться с разработчиками.

2. Затем следуют исходные данные input, в котором приводятся описание заданий, указываются методы расчета и параметры молекулярной системы. См. задание исходных данных input.

3. На последующих страницах приводятся:

- Параметры используемого базиса

### **BASIS OPTIONS**

### GBASIS=TZV IGAUSS= 0 POLAR=NONE NDFUNC=  $0$  DIFFSP= F NPFUNC= 0 DIFFS= F

Из таблицы следует, что используемый вазис - TZV, количество дополнительных d и p функций - ноль, поляризационные функции не используются (см. раздел 4.1 -базисы). Все указанные в данной таблице параметры можно изменить в исходном input (см. инструкцию к программе).

- порядковые номера и заряды исходных атомов (в ед. Бор), а также их координаты в декартовой системе координа

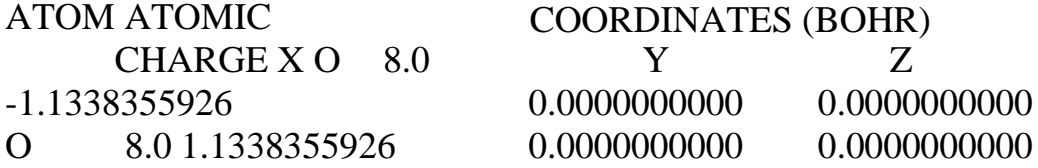

В таблице указано, что расчет проведен для двух атомов кислорода, их порядковые номера 8.0 и молекула  $O_2$  расположена вдоль оси X, симметрично относительно начала координат.

- Межатомные расстояния (в ангстремах)

### **INTERNUCLEAR DISTANCES (ANGS.)**

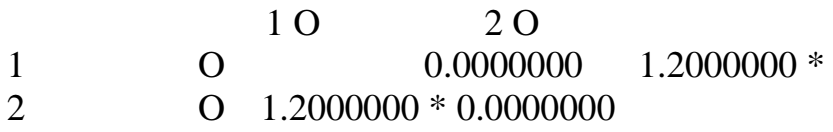

Расстояние между первым и вторым атомом кислорода равно 1.2 А.

- Тип примитивной электронной оболочки, величины экспонент Слейтера, контрактационные коэффициенты:

SHELL TYPE PRIM EXPONENT CONTRACTION COEFFICIENTS

 $\Omega$ 

1 S 1 18050.000000 0.840163 (0.000757) 1 S 2 2660.000000 1.601303 (0.006066)

15 P 33  $0.482100$   $0.572613$  ( $1.000000$ )

16 P 34  $0.16510000.150011(1.000000)$ 

- общие сведения о молекуле

**TOTAL NUMBER OF SHELLS**  $= 16$ TOTAL NUMBER OF BASIS FUNCTIONS = 28 NUMBER OF ELECTRONS = 16 **CHARGE OF MOLECULE**  $= 0$  $=$  3 **STATE MULTIPLICITY** NUMBER OF OCCUPIED ORBITALS  $(ALPHA) = 9$ 

NUMBER OF OCCUPIED ORBITALS (BETA) =  $7$ **TOTAL NUMBER OF ATOMS**  $= 2$ THE NUCLEAR REPULSION ENERGY IS 28 2227866261

Приведенные данные свидетельствуют, что в используемый базис TZV включены 16 оболочек, общее число базисных функций - 28, количество электронов - 16, заряд молекулы - 0, мультиплетность - 3, номер последней АО со спином альфа - 9, номер последней АО со спином бета - 7, общее количество атомов - 2, энергия изолированных ядер - 28.2227866261 а.е.

- характеристики группы SCONTRL

# **SCONTRL OPTIONS**

SCFTYP=ROHF RUNTYP=ENERGY EXETYP=RUN MPLEVL=  $\theta$  $LOCAL = **NONE**$  $UNITS = ANGS$  $MULT =$  $3$  ICHARG=  $0$  MAXIT = 300  $NPRINT = 7 IREST =$  $0$  COORD = UNIOUE  $ECP = NONE$  $0$  NORMP  $=$  $NORMF =$  $\Omega$  $\text{ITOL} = 20 \text{ ICUT} =$  $9$  NZVAR  $=$  $\Omega$  $NOSYM =$ 0 INTTYP=POPLE **GEOM = INPUT**  $PLTORB = F MOLPLT =$  $F R P A C =$  $\mathbf{F}$  $AIMPAC = F FRIEND =$  $CITYP = NONE$ 

Параметры в каждой опции можно указать и изменить в исходных

данных группы SCONTRL. Например, MPLEVL= 1 укажет, что для первого электронного состояния будет проведен расчет энергии корреляции по методу Меллера-Плессета, а при изменение параметра для NPRINT= 7 приведет к иному количеству информации, выводимой на печать, т.е. в файл выдачи и т. д.

В приведенном файле выдачи указано много важной информации о параметрах расчетной схемы, не требуемой при анализе характеристик молекулы. Пропустим эти детали и остановимся более подробно на таблицах отржающих электронное строение химической системы.

- анализ заселенности по Малликену и Левдину

# MULLIKEN AND LOWDIN POPULATION ANALYSES

#### MULLIKEN ATOMIC POPULATION IN EACH MOLECULAR ORBITAL 1 2 3  $\overline{4}$ 5

#### $2.0$ 2.000000 2.000000 2.000000 2.000000

- $\mathbf{1}$ 1.000000 1.000000 1.000000 1.000000 1.000000 6  $\tau$ 8 9  $\mathfrak{D}$ 1.000000 1.000000 1.000000 1.000000 1.000000
	- $2.0$ 2.000000 1.000000 1.000000
- 1.000000 1.000000 0.500000 0.500000  $\mathbf{1}$
- $\mathcal{D}_{\mathcal{L}}$ 1.000000 1.000000 0.500000 0.500000

В таблице указано, что первые 7 МО в молекуле  $O_2$  заселены двумя электронами, при этом на каждом атоме распределен один электрон. На восьмой и девятой орбиталях расположены по одному электрону, при этом на каждом атоме по 0.5 электронной плотности. Десятая МО молекулы  $O_2$ здесь не отмечена, поскольку, согласно расчету она не занята.

- спиновая плотность на каждом атоме, как разность плотности электронов со спином а и электронной плотности со спином р.

#### ATOMIC SPIN POPULATION (ALPHA MINUS BETA) LOW.POP. ATOM MULL.POP.

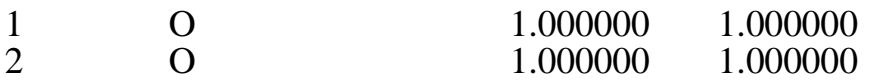

Из таблицы видно, что на каждом атоме имеется избыточная плотность, равная неспаренному электрону со спином а.

- электронная плотность на каждой примитивной гауссовой АО (заселенность

АО) по Малликену и по Левдину.

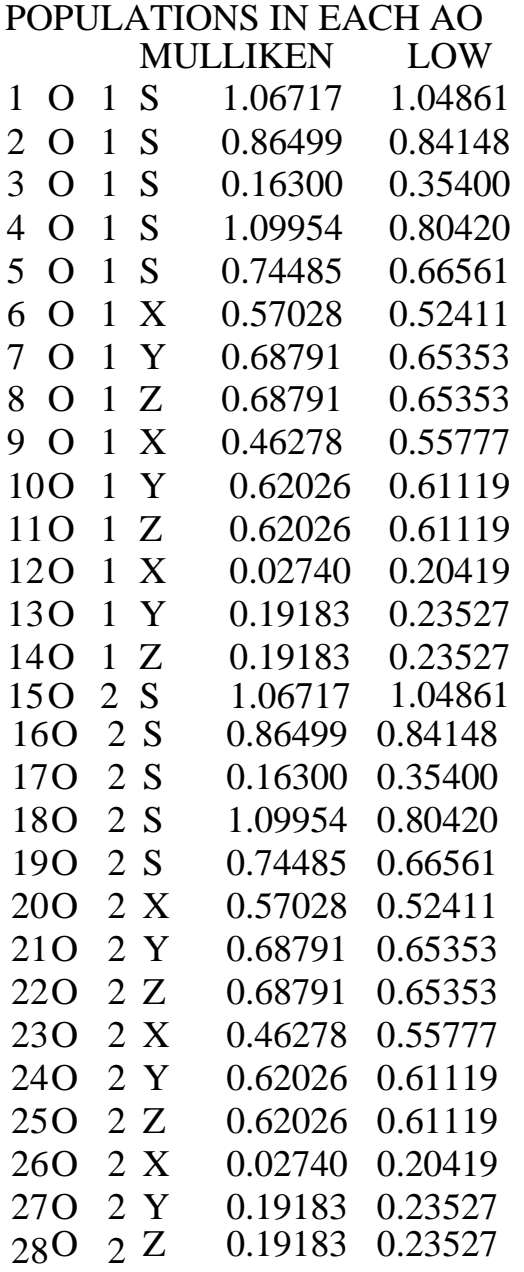

Результат заселенностей АО по Малликену и Левдину позволяют наглядно убедиться в количестве примитивных гауссовских АО приходящихся на каждый атом кислорода в базисе TZV. Номера слева от атома кислорода свидетельствуют, что каждый атом кислорода описан 14-ю примитивными функциями. Таким образом, в базисе TZV, первые пять S АО Гаусса представляют 1S и 2S АО Слейтера одного атома кислорода. Две из них необходимы для построения 1S АО Слетера. Сумма трех оставшихся представляет 2S АО Слейтера для данного атома. Суммируя коэффициенты на первых двух АО, получим электронную заселенность 1S АО Слетера по Малликену, которая равна менее двух (е). (Напомним, что согласно приципу Паули на каждой АО может находиться не более 2-х электронов со спаренными спинами. Однако точные расчеты квантово-химическими методами могут свидетельствовать о перераспределении электронной плотности на АО молекулы). Каждая из р- орбиталей представлена двумя наборами функций Гаусса (см. раздел 4.1 -базисы). Аналогично суммируя коэффициенты, находим электронную заселенность на р-АО каждого атома кислорода.

Эта иформация поможет проанализировать перераспределение электронной плотности на АО молекулы, между атомами или между молекулами в комплексе и тем самым судить об изменении активности каждого силового центра.

- матрица перекрывания (заселенность между атомами)

----- MULLIKEN ATOMIC OVERLAP POPULATIONS ---- (OFF-DIAGONAL ELEMENTS NEED TO BE MULTIPLIED BY 2)

12

1 7.9711835

 $\mathbf{1}$ 

2 0.0288165 7.9711835

Диагональные элементы представляют заряд на указанном центре, а не диагональные элементы представляют собой электронную заселенность между атомами и пропорцианальны прочности связи.

- полная электронная плотность на атомах и заряд на каждом атоме

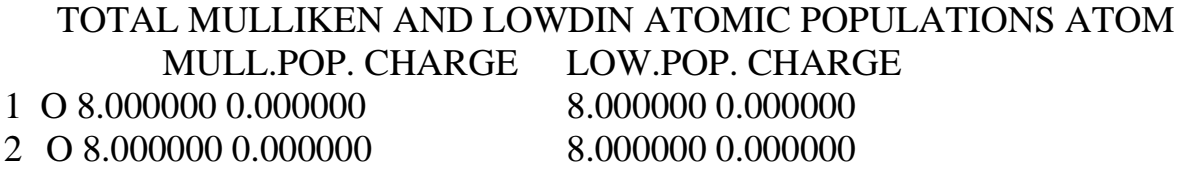

Согласно представленным данным заряд на каждом атоме равен нулю, а электронная плотность равна восьми.

- дистанция между атомами и порядок связи

BOND ORDER AND VALENCE ANALYSIS BOND ORDER THRESHOLD=0.050

**BOND BOND BOND** ATOM PAIR DIST ORDER ATOM PAIR DIST ORDER ATOM PAIR DIST ORDER 1 2 1.200 1.732

Согласно данным расстояние между атомами 1.2 А, порядок связи равен 1.732

- свободная валентность

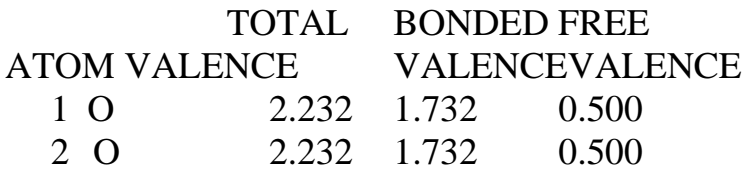

- спиновая плотность на каждом ядре в атомных еденицах

ATOMIC SPIN DENSITY AT THE NUCLEUS (A.U.)

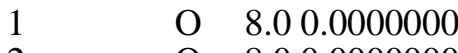

2  $O$  8.0 0.0000000

- электростатический момент в а.е. и в Дебаях

### ELECTROSTATIC MOMENTS

POINT 1 X Z (BOHR) CHARGE Y 0.000000 0.000000 0.000000  $0.00(A.U.)$ DX DY DZ.  $/D/$  (DEBYE) 0.000000 0.000000 0.000000 0.000000

Электростатический момент равен нулю.

- Последняя электронная энергия после 8 итерации

FINAL ENERGY IS -149.5917419940 AFTER 8 ITERATIONS

- собственное значение (СЗ) оператора  $S_z$  и оператора S SPIN  $SZ =$ 1.000  $S-SQUARED = 2.000$ 

СЗ оператора Sz равно единице, СЗ оператора S<sup>2</sup> равно двум.

- собственные вектора и собственные значения оператора Фока (энергия и структура МО)

Над каждым столбцом указан номер МО, ее энергия, выраженная в атомных единицах и коэффициенты на каждой гауссовской АО. Сумма коэффициентов гауссовых АО даст величину коэффициента соответствующей слейтеровской АО.

Первые десять АО ( десять столбцов) соответствуют реальным слейтеровым АО. Остальные не реальны, поскольку отражают принцип построения МО. (Число МО, как линейной комбинации АО, равно числу базисных АО).

Например, МО -8, 9 представляют собой ngy и ngy MO молекулы кислорода соответственно, в чем можно убедиться, анализируя знаки на коэффициентах  $2P_y(0)$  AO восьмой MO и знаки на коэффициентах  $2P_z(0)$  AO девятой МО.

- свойства матрицы ROHF

properties for the ROHF density

- компоненты энергии

ENERGY COMPONENTS

ONE ELECTRON ENERGY = -261.6804500157 TWO ELECTRON ENERGY  $=$  83.8659213955 NUCLEAR REPULSION ENERGY  $= 28.2227866261$ 

TOTAL ENERGY = -149.5917419940

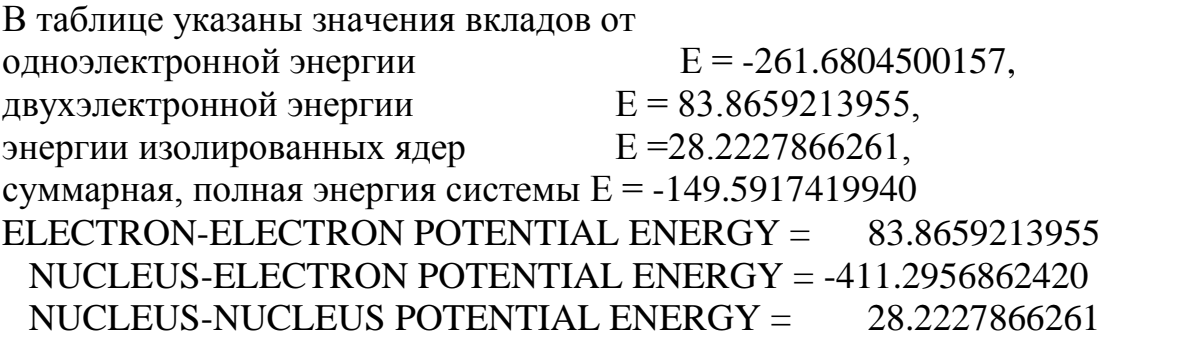

электрон-электронная потенциальная энергия  $E = 83.8659213955$ электрон-ядерная потенциальная энергия  $E = -411.2956862420$ потенциальная энергия между ядрами  $E = 28.2227866261$  - полная потенциальная и полная кинетическая энергия системы, вириал, определяемый согласно теореме, как отношение потенциальной энергии к кинетической

> TOTAL POTENTIAL ENERGY = -299.2069782203 TOTAL KINETIC ENERGY =  $149.6152362263$ VIRIAL RATIO  $(V/T) = 1.9998429690$

- анализ п энергетического вклада и энергии *а* - остова ....PI ENERGY ANALYSIS .......

ENERGY ANALYSIS: FOCK ENERGY= -93.9486085555 BARE H ENERGY= -261.6804500157 ELECTRONIC ENERGY = -177.8145292856 KINETIC ENERGY= 149.6152362263 N-N REPULSION= 28.2227866261 TOTAL ENERGY= -149.5917426594 SIGMA  $PART(1+2)= -146.9475892461$  $(K, V1, 2) = 134.6721495781 - 338.5780734728$  56.9583346486

#### PI PART $(1+2)$ = -30.8669400394 (K,V1,2)= 14.9430866482 -72.7176127691 26.9075860815 SIGMA SKELETON, ERROR= -118.7248026200 0.0000000000

# <span id="page-44-0"></span>1.10. 2 Пояснения к выдаче расчетов характеристик  $O_2$  в рамках расчетной схемы SCFTYP=mcscf RUNTYP=spinorbt и анализ результатов расчетов

- сообщение о характеристиках input

INPUT CARD> \$CONTRL SCFTYP=mcscf RUNTYP=spinorbt MULT=3  $MAXIT = 300$  icharg=0  $$END$ 

В карте указаны метод расчета МК ССП (SCFTYP=mcscf), характеристик спин-орбитального взаимодействия (COB) (RUNTYP=spinorbt), остальные опции описаны в предыдущем разделе.

INPUT CARD> \$SYSTEM TIMLIM=800 MEMORY=7093880 \$END INPUT CARD> \$CONTRL CITYP=GUGA \$END INPUT CARD> *\$BASIS GBASIS=TZV \$END* 

INPUT CARD> \$DRT GROUP=C1 NMCC=4 NDOC=3 NALP=2 NVAL=1

Карта \$DRT включает несколько опций:

- GROUP=C1 содержит указания о симметрии системы (C1),
- NMCC=4 означает количество замороженных MO системы (не активное пространство базиса),
- NDOC=3 обозначает количество дважды занятых MO системы,
- NALP=2 означает количество МО занятых альфа электронами,
- NVAL=1- обозначает количество свободных МО системы.

FORS=.TRUE. \$END

Карта определяет режим расчета и хранения двухэлектронных интегралов.

INPUT CARD> \$CIDRT1 GROUP=C1 IEXCIT=2 NFZC=4 NDOC=3 NAOS=1 NBOS=1 NVAL=1 \$END

Карта \$DRT1 включает несколько опций, отражающих расчет характеристик триплетных состояний сиситемы:

IEXCIT=2 - в расчете будут учтены двукратные элкктронные возбуждения,

NFZC=4 - означает количество замороженных MO системы (не активное пространство базиса).

NDOC=3 - обозначает количество дважды занятых MO системы,

NAOS=1 - означает количество MO, занятых альфа электронами,

NBOS=1- означает количество MO, занятых бета электронами,

NVAL=1- обозначает количество свободных МО системы.

INPUT CARD> \$CIDRT2 GROUP=C1 IEXCIT=2 NFZC=4 NDOC=4 NALP=0  $NVAL=2$   $SEND$ 

Карта \$DRT2 включает несколько опций, отражающих расчет характеристик синглетных состояний сиситемы. Все опции в данной карте имеют тот же смысл, что и в рассмотренной карте \$DRT1.

INPUT CARD> \$GUGDIA itermx=200 \$END INPUT CARD>  $\frac{\text{Strans factor}}{2}$  nocc=10 numvec=1 numci=2 iroots(1)=1,2 \ \ \ \end{math}

Данная карта указывает, что расчет будет сопровождаться вычислением моментов переходов при 10 MO системы, из которых 4 заморожены (\$transt nfzc=4 nocc=10), моменты переходов будут рассчитаны из первого во второе состояние (iroots(1)=1,2).

INPUT CARD>  $\frac{1}{2}$ TRANST ZEFF(1)=5.6,5.6  $\frac{1}{2}$ END

Карта содержит эффективные константы для атомов кислорода, которые вычисляются отдельно по особым правилам.

INPUT CARD>!\$CIDRT1 GROUP=C1 IEXCIT=2 NFZC=4 NDOC=3 NVAL=1  $NALP=2$   $SEND$ INPUT CARD>!\$DRT GROUP=C1 NMCC=4 NDOC=4 NALP=0 NVAL=2

Данные карты содержат восклицательный знак (!) перед \$CIDRT1 и \$DRT, вследствие чего не воспринимаются машиной.

**INPUT CARD> \$MCSCF MAXIT=200 \$END** INPUT CARD> \$GUESS GUESS=moread norb=10 \$END **INPUT CARD> \$DATA INPUT** CARD> O2...RHF/TZV INPUT  $CARD > C1$ INPUT CARD $> 0$ 8.0 -0.6003326977 0.000000000 0.0000000000 8.0 0.6003326977 0.0000000000 0.0000000000 INPUT CARD $>$ O **INPUT CARD> \$END INPUT** CARD> \$VEC1 INPUT CARD> 1 1 3.88676046E-01 3.38756129E-01 3.83854690E-02-5.05955667E-03 6.36251245E-04

- параметры базиса (см. пред. разел)

BASIS OPTIONS

GBASIS=TZV IGAUSS= 0 POLAR=NONE NDFUNC= 0 DIFFSP= F NPFUNC= 0 DIFFS= F

RUN TITLE

O2...RHF/TZV THE POINT GROUP OF THE MOLECULE IS C1 THE ORDER OF THE PRINCIPAL AXIS IS 0

- номера и координаты атомов

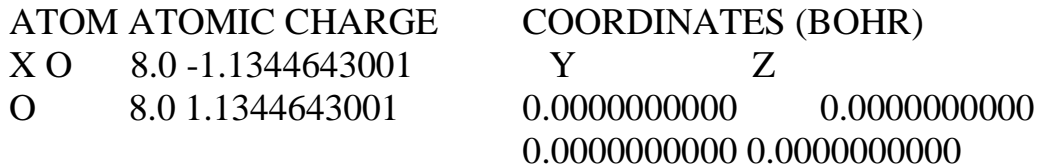

- межатомные расстояния

INTERNUCLEAR DISTANCES (ANGS.)  $\Omega$   $\Omega$ 

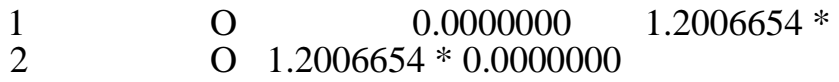

\* ... LESS THAN 3.000

- размер и свойства атомных базисов

ATOMIC BASIS SET THE CONTRACTED PRIMITIVE FUNCTIONS HAVE BEEN UNNORMALIZED THE CONTRACTED BASIS FUNCTIONS ARE NOW NORMALIZED TO UNITY

SHELL TYPE PRIM

характеристики электронной оболочки

TOTAL NUMBER OF SHELLS  $= 16$ TOTAL NUMBER OF BASIS FUNCTIONS = 28 NUMBER OF ELECTRONS  $= 16$ CHARGE OF MOLECULE  $= 0$ STATE MULTIPLICITY  $= 3$ 

# NUMBER OF OCCUPIED ORBITALS (ALPHA) = 9 NUMBER OF OCCUPIED ORBITALS (BETA) =  $7$ TOTAL NUMBER OF ATOMS  $= 2$ THE NUCLEAR REPULSION ENERGY IS 28.2071458719

THIS MOLECULE IS RECOGNIZED AS BEING LINEAR.

- опции группы SCONTRL

SCONTRL OPTIONS

SCFTYP=MCSCF RUNTYP=SPINORBT EXETYP=RUN MPLEVL= 0  $LOCAL = NONE UNITS = ANGS MULT = 3 ICHARG = 0 MAXIT =$ 300  $NPRINT = 7$   $IREST = 0$   $COORD = UNIOUE$  $ECP = \text{NONE NORMAL} = 0 \text{NORMAL} = 0$  $ITOL = 20 ICUT = 9 NZVAR = 0$  $NOSYM = 0$  INTTYP=POPLE GEOM =INPUT<br>PLTORB= F MOLPLT=F RPAC=F  $PLTORB = F$   $MOLPLT = F$  $AIMPAC = F FRIEND = CITYP = GIJGA$ 

- опции системы

SSYSTEM OPTIONS

KDIAG = 0 MEMORY= 7093880 TIMLIM= 48000.0 SEC.  $COREFL = F PTIME = F XDR = F$ BALTYP=NXTVAL

- свойства INPUT

PROPERTIES INPUT

```
MOMENTS FIELD POTENTIAL DENSITY IEMOM = 1IEFLD = 0 IEPOT = 0 IEDEN = 0WHERE =COMASS WHERE =NUCLEI WHERE =NUCLEI WHERE =NUCLEI
OUTPUT=BOTH OUTPUT=BOTH OUTPUT=BOTH
OUTPUT=BOTH
IEMINT = 0 IEFINT = 0 IEDINT = 0 MORB = 0
```
- опции интегралов INPUT

# INTEGRAL INPUT OPTIONS

 $NOPK = 1 NORDER = 0 SCHWRZ = F$ ATTENTION! AO INTEGRALS WILL BE PACKED. THRESHOLD FOR PACKING PKTHR  $= 0.10000000D-01$ INTEGRAL TRANSFORMATION OPTIONS

 $NWORD = 0$  CUTOFF = 1.0E-09  $MPTRAN = 0 DIRTRF = F$  $AOINTS = DIIP$   $IREST = 0$ 

- параметры INPUT MCSCF

MCSCF INPUT PARAMETERS

CONVERGER SELECTION:  $FOCAS = F SOSCF = T FULLNR = F QUD = F$ SECULAR EQUATION METHOD CISTEP = GUGA --- GENERAL INPUT OPTIONS:  $MAXIT = 200$  MICIT =  $5$  ACURCY= 1.000E-05  $DAMP = 0.000$  CANONC= T ENGTOL= 1.000E-10 EKT =  $F \text{ NPUNCH} = 2 \text{ NWORD} = 0$ --- INPUT FOR SOSCF CONVERGER:  $FORS = T NOFO = 0$ 

THE POINT GROUP IS C1 , NAXIS= 0, ORDER= 1

DIMENSIONS OF THE SYMMETRY SUBSPACES ARE  $A = 28$ 

....DONE SETTING UP THE RUN......

CPU TIME:  $STEP = 0.08$ ,  $TOTAL = 0.1$  SECONDS (0.0 MIN) WALL CLOCK TIME:  $STEP = 0.08$ ,  $TOTAL = 0.1$  SECONDS (0.0) MIN) CPU UTILIZATION:  $STEP = 100.28\%$ ,  $TOTAL = 137.87\%$  - расчет констант СОВ

SPIN-ORBIT COUPLING CONSTANTS

SPIN-ORBIT COUPLING CONSTANTS VERSION OF 1996.01.31 (SHIRO)  $NFZC = 4$  $NUMVEC=1$  $NUMCI = 2$  $NOCC = 10$  $IROOTS= 12$ NSTATE= 1 2

- эффективный ядерный заряд на атомах

# EFFECTIVE NUCLEAR CHARGES ARE

1 5.600 2 5.600

- одноэлектронные интегралы

1ELECTRON INTEGRALS

# END OF ONE-ELECTRON INTEGRALS

CPU TIME:  $STEP = 0.01$ ,  $TOTAL = 0.1$   $SECONDS ( 0.0 MIN)$ WALL CLOCK TIME:  $STEP = 0.01$ ,  $TOTAL = 0.1$   $SECONDS (0.0$ MIN) CPU UTILIZATION:  $STEP = 91.77\%$ ,  $TOTAL = 132.33\%$ 

CORRESPONDING ORBITALS

THE CORRESPONDING ORBITAL OVERLAPS ARE 1.0 1.0000000000 1.0000000000 1.0000000000 1.0000000000 1.0 1.0000000000 1.0000000000 1.0000000000 1.0000000000 END OF ORBITAL SELECTION

CPU TIME:  $STEP = 0.01$ ,  $TOTAL = 0.1$   $SECONDS ( 0.0 MIN)$ WALL CLOCK TIME:  $STEP = 0.01$ ,  $TOTAL = 0.1$  SECONDS (0.0) MIN) CPU UTILIZATION:  $STEP = 117.98\%$ ,  $TOTAL = 131.10\%$ 

- двухэлектронные интегралы

2 ELECTRON INTEGRALS

THE -PK- OPTION IS OFF, THE INTEGRALS ARE NOT IN SUPERMATRIX FORM.

STORING 4998 INTEGRALS/RECORD ON DISK, USING 12 BYTES/INTEGRAL.

INTEGRAL RECORDS WERE STORED ON DISK FILE 8. .....END OF TWO-ELECTRON INTEGRALS .......

CPU TIME:  $STEP = 0.23$ ,  $TOTAL = 0.4$  SECONDS (0.0 MIN) WALL CLOCK TIME:  $STEP = 0.23$ ,  $TOTAL = 0.3$  SECONDS (0.0) MIN) CPU UTILIZATION:  $STEP = 98.33\%$ ,  $TOTAL = 108.09\%$ 

- расчет КВ для первого триплетного состояния

1-ST CI CALCULATION GUGA DISTINCT ROW TABLE WRITTEN BY

## **B.R.BROOKS,P.SAXE**

В таблице указаны параметры опций рассчитанного состояния  $GROUP = C1 NPRT = 0 FORS = FINTACT = F FOCI = F MXNINT =$  $20000$  SOCI= F MXNEME= 7500 IEXCIT= 2 NWORD = 180018

-CORE- - INTERNAL- - EXTERNAL- $NFZC = 4 NDOC = 3 NEXT = 0 NMCC =$  $0$  NAOS= 1 NFZV= 0 NBOS= 1 NALP=  $0$  NVAL $=$  1

Учтены двухкратные электронные возбуждения при расчете КВ THE MAXIMUM ELECTRON EXCITATION WILL BE 2

Указаны симметрия для четырех остовных и шести активных МО, из которых три дважды занятые-(DOC), одна со спином альфа -(AOS), одна со спином бета - (BOS) и одна свободна (VAL). SYMMETRIES FOR THE 4 CORE, 6 ACTIVE, 0 EXTERNAL MO-S ARE

CORE= $A A A A A C T I V E = A A A A A A$ DOC DOC DOC AOS BOS VAL

- Заряд молекулы = 0, количество альфа электронов = 8, количество бета электронов  $= 8$ MOLECULAR CHARGE =  $0$  NUMBER OF ALPHA ELECTRONS =  $8$  NUMBER OF **BETA ELECTRONS = 8** 

- Симметрия электронного состояния 1-А THE ELECTRONIC STATE IS 1-A

THE DISTINCT ROW TABLE HAS 26 ROWS THE WAVEFUNCTION CONTAINS 105 WALKS (CSF-S).

TOTAL NUMBER OF INTEGRALS  $=$ 292 NUMBER OF INTEGRALS/GROUP = 292 NUMBER OF INTEGRAL GROUPS =  $\mathbf{1}$ **MAXIMUM RECORD SIZES ARE 768 FOR UNIT 11 105 FOR UNIT 12** 15001 FOR UNIT 15 22501 FOR UNIT 16 ... END OF -DRT- GENERATION .........

 $CPU$  TIME:  $STEP =$  $0.01$ , TOTAL =  $0.4$  SECONDS (0.0 MIN) WALL CLOCK TIME:  $STEP = 0.02$ , TOTAL = 0.4 SECONDS (0.0) MIN) CPU UTILIZATION:  $STEP = 49.67\%$ ,  $TOTAL = 104.76\%$ 

PARTIAL INTEGRAL TRANSFORMATION

NUMBER OF CORE MOLECULAR ORBITALS  $= 4$ NUMBER OF OCCUPIED MOLECULAR ORBITALS  $= 10$ TOTAL NUMBER OF MOLECULAR ORBITALS  $= 10$ TOTAL NUMBER OF ATOMIC ORBITALS = 28 THRESHOLD FOR KEEPING TRANSFORMED 2E- INTEGRALS = 1.000E-09 AO INTEGRALS WILL BE READ IN FROM DISK... EVALUATING THE FROZEN CORE ENERGY... ----- FROZEN CORE ENERGY = -157.2926945590  $#$  OF WORDS AVAILABLE = 7085746

# OF WORDS NEEDED = 91786 FOR IN MEMORY TRANSFORMATION

CHOOSING IN MEMORY PARTIAL TRANSFORMATION... TOTAL NUMBER OF TRANSFORMED 2E- INTEGRALS KEPT = 59 ... END OF INTEGRAL TRANSFORMATION ...

CPU TIME:  $STEP = 0.06$ ,  $TOTAL = 0.4$  SECONDS (0.0 MIN) WALL CLOCK TIME:  $STEP = 0.06$ ,  $TOTAL = 0.4$  SECONDS (0.0) MIN) CPU UTILIZATION:  $STEP = 99.18\%$ ,  $TOTAL = 103.94\%$ RETURN FROM TRFMCX ROUTINE.

GUGA-CI INTEGRAL SORTING

## 30072 WORDS NEEDED TO SORT 292 GUGA INTEGRALS IN MEMORY 7085746 WORDS ARE AVAILABLE CHOOSING IN-MEMORY SORTING... IN CORE ALGORITHM SORTED 21 NON-ZERO 1E- INTEGRALS

IN CORE ALGORITHM SORTED 59 NON-ZERO 2E- INTEGRALS .....END OF INTEGRAL SORTING ........

CPU TIME:  $STEP = 0.01$ ,  $TOTAL = 0.4$   $SECONDS ( 0.0$  MIN) WALL CLOCK TIME:  $STEP = 0.01$ ,  $TOTAL = 0.4$  SECONDS (0.0) MIN) CPU UTILIZATION:  $STEP = 118.65\%$ ,  $TOTAL = 104.24\%$ 

ENERGY MATRIX CALCULATION WRITTEN BY B.R.BROOKS,W.D.LAIDIG,P.SAXE COMPUTING THE HAMILTONIAN FOR THE 105 CSF-S...

5886 IS THE TOTAL NUMBER OF GENERATED LOOPS 5886 WERE CREATED BY THE LOOP-DRIVEN ALGORITHM 0 WERE CREATED IMPLICITLY

1424 IS THE TOTAL NUMBER OF PROCESSED LOOPS

612 DIAGONAL LOOPS ARE STORED ON WORK15 IN 1 BUFFERS OF 7500 ELEMENTS.

812 OFF DIAGONAL LOOPS ARE STORED ON WORK16 IN 1 BUFFERS OF 7500 ELEMENTS.

.....END OF ENERGY MATRIX CALCULATION ......

 $CPU TIME: STEP = 0.01, TOTAL = 0.5 SECONDS ( 0.0 MIN)$ WALL CLOCK TIME:  $STEP = 0.01$ ,  $TOTAL = 0.4$  SECONDS (0.0) MIN) CPU UTILIZATION:  $STEP = 84.42\%$ ,  $TOTAL = 103.69\%$  - используется метод Дэвидсона при диагонализации матрицы КВ

DAVIDSON METHOD CI-MATRIX DIAGONALIZATION WRITTEN BY STEVE ELBERT

NUMBER OF STATES REQUESTED = 1 MAX. NUMB. OF EXPAN. VEC = 30 MAX.  $NUMB$ . IMPROVED STATES = 1 MAX. NUMB. OF ITERATIONS = 200  $CONVERGENCE CRITERION =  $1.0E-05$$ 

CHOOSING TO SOLVE SECULAR EQUATION IN MEMORY NUMBER OF WORDS AVAILABLE = 7085746 NUMBER OF WORDS USED  $=$  32973 ENERGY MATRIX BUFFER SIZE  $=$  7500

THE 12 LOWEST DIAGONAL ELEMENTS OF THE HAMILTONIAN ARE -149.5438328 (CSF 14) -149.5198780 (CSF 13) -149.5198780 (CSF 15) -149.2595501 (CSF 12) -149.2595501 (CSF 11) -149.1589940 (CSF 9) -149.1589940 (CSF 4) -149.0699598 (CSF5) -149.0699598 (CSF 8) -149.0660143 (CSF 55) -149.0660143 (CSF 54) -148.9634409 (CSF 3)

- информация об итерационной процедуре, позволяющая судить о сходимости

ITER. NO.JUST IMPROVED ENERGY AND STATE

0 30(MAX.TOL.STATE) -149.605166417  $\mathbf{1}$ 

- 1 10.06522060 1 -149.611068603 1
- 2 10.01919249 1 -149.611307043 1
- 3 10.00512613 1 -149.611330498 1
- 4 10.00571531 1 -149.611335601 1
- 5 10.00606385 1 -149.611345570 1
- 6 10.00186952 1 -149.611347143 1
- 7 10.00053407 1 -149.611347454 1
- 8 10.00003847 1 -149.611347457 1
- 9 1 0.00000705 1 -149.611347457 1

# SOLUTION FOUND WITH INDIRECT METHOD

- энергия первого триплетного состояния STATE  $\#$  1 ENERGY = -149.611347457

- структура первого состояния, коэффициенты КВ разложения и электронное заполнение МО каждой конфигурации

# CSF COEF OCCUPANCY (IGNORING CORE)

1 -0.157232 220220 2 -0.151898 211220 6 0.157232 202220 13 -0.559192 222020 14 -0.544697 222110 15 0.559193 222200

..... END OF CI-MATRIX DIAGONALIZATION ......

Согласно расположенной выше таблице для STATE # 1 большие по модулю коэффициенты конфигураций № 13, 14, 15 равны соответственно:

13 -0.559192 222020

14 -0.544697 222110

15 0.559193 222200

Это свидетельствует, что три конфигурации в данном состоянии смешаны практически с равными весовыми вкладами. Структура этих конфигураций указана после каждого коэффициента,

Например, кофигурация № 13 есть 222020. Эти цифры свидетельствуют, что на последних шести МО расположены 2е, 2е, 2е, 0е, 2е, 0е. Проведя анализ структуры МО, можно записать структуру данной конфигурации в следующем виде:  $2\pi_{III}y^2$ ;  $2nu, z^2$ ;  $3ag^2$ ; п y<sup>0</sup>; ngzy<sup>2</sup>;  $3agu^2$ .

Известно, что такая конфигурация в сочетании с конфигурацией № 15

составляют возбужденное состояние а  $({}^{1}A_{g})$  молекулярного кислорода. Конфигурации № 14 может относиться либо ко второй компоненте - а (А g) дваджы вырожденного возбужденного синглетного состояния а (<sup>1</sup>A<sub>g</sub>), либо к триплетному состоянию - X (Z, ). Поскольку предыдущая информация гласит, что мы анализируем триплетное состояние (см. стр. 143), то в итоге мы имеем расчет МКССП, согласно которому первый синглет молекулы O2 - а  $({}^{1}A_{0})$ сильно смешивается с триплетным состоянием X  $({}^{3}Z_{g}$  ): 0.605 [a  $({}^{1}Ag)$ ] - $0.54[X({}^3Z \text{ g})].$ 

Заметим, в идеальном расчете коэффициенты конфигураций № 13 и № 14 должны отсутствовать. Поэтому не стоит преждевременно радоваться расчету, законченному без видимых срывов. Результаты расчета могут разочаровать.

Посмотрим, что даст второй расчет КВ для двух первых синглетных состояний и триплетного состояния X ( $Z_g$ ) (см. стр. 150).  $CPU TIME: STEP =$  $0.02$ , TOTAL =  $0.5$  SECONDS (0.0 MIN) WALL CLOCK TIME:  $STEP =$  $0.01$ , TOTAL =  $0.4$  SECONDS  $(0.0)$ MIN) CPU UTILIZATION:  $STEP = 170.32\%$ , TOTAL = 105.45%

**STORE CSF INFORMATION** 

-Чтение файла DRT READING THE DRT FILE TITLE=CIDRT1 17:04:15 LT 24-JAN-2004 NUMBER OF  $CONFIGURATIONS =$ 

105

**READING THE CI VECTOR FILE** RUN TITLE= O2...RHF/TZV DRT TITLE=CIDRT1 17:04:15 LT 24-JAN-2004

1 STATES WERE COMPUTED, NWKS= 105

STORING CSF AND CI COEF. INFORMATION FOR 1 STATES ON FILE 17. **ENERGIES ARE...**  $-149.6113475$ 

.....DONE STORING CSF INFORMATION .......

 $CPU$  TIME:  $STEP =$  $0.00$ , TOTAL =  $0.5$  SECONDS  $(0.0$  MIN $)$ WALL CLOCK TIME: STEP =  $0.00$ , TOTAL =  $0.4$  SECONDS  $(0.0)$ MIN) CPU UTILIZATION: STEP =  $0.00\%$ , TOTAL = 104.88%

CLOSE TEMPORARY FILES (11,12,15,16).

- Второй расчет КВ для двух первых синглетных состояний.

В нашем случае, согласно карте DRT2 в input, мы указали, что расчет будет произведен для синглетных состояний. Далее в input указано, что спин-орбитальное взаимодействие (СОВ) должно быть посчитано между каждым из двух синглетных состояний и одним триплетным. Поэтому машина посчитала всего два синглета, один триплет и (СОВ) меду ними.

### 2-ND CI CALCULATION

GUGA DISTINCT ROW TABLE WRITTEN BY B.R.BROOKS,P.SAXE

 $GROUPEC1 NPRT = 0 FORS = F$ INTACT= F FOCI= F MXNINT= 20000 SOCI= F MXNEME= 7500 IEXCIT= 2  $NWORD = 180018$ 

-CORE- -INTERNAL- -EXTERNAL-NFZC= 4 NDOC= 4 NEXT= 0 NMCC= 0  $NAOS= 0$   $NFZV= 0$   $NBOS= 0$   $NAI$   $P= 0$  $NVAL= 2$ 

THE MAXIMUM ELECTRON EXCITATION WILL BE 2

SYMMETRIES FOR THE 4 CORE, 6 ACTIVE, 0 EXTERNAL MO-S ARE CORE= A A A A ACTIVE= A A A A A A DOC DOC DOC DOC VAL VAL

MOLECULAR CHARGE = 0 NUMBER OF ALPHA ELECTRONS =  $8$  NUMBER OF BETA ELECTRONS = 8

THE ELECTRONIC STATE IS 1-A

THE DISTINCT ROW TABLE HAS 20 ROWS. THE WAVEFUNCTION CONTAINS 45 WALKS (CSF-S).

TOTAL NUMBER OF INTEGRALS  $=$  292 NUMBER OF INTEGRALS/GROUP = 292 NUMBER OF INTEGRAL GROUPS  $=$  1 MAXIMUM RECORD SIZES ARE 768 FOR UNIT 11 45 FOR UNIT 12 15001 FOR UNIT 15 22501 FOR UNIT 16

END OF -DRT- GENERATION

CPU TIME:  $STEP = 0.01$ ,  $TOTAL = 0.5$  SECONDS (0.0 MIN) WALL CLOCK TIME:  $STEP = 0.02$ ,  $TOTAL = 0.5$  SECONDS (0.0) MIN) CPU UTILIZATION:  $STEP = 62.51\%$ ,  $TOTAL = 103.42\%$ 

PARTIAL INTEGRAL TRANSFORMATION

NUMBER OF CORE MOLECULAR ORBITALS  $=$  4 NUMBER OF OCCUPIED MOLECULAR ORBITALS  $= 10$ TOTAL NUMBER OF MOLECULAR ORBITALS = 10 TOTAL NUMBER OF ATOMIC ORBITALS = 28 THRESHOLD FOR KEEPING TRANSFORMED 2E- INTEGRALS = 1.000E-09 AO INTEGRALS WILL BE READ IN FROM DISK... EVALUATING THE FROZEN CORE ENERGY... - FROZEN CORE ENERGY = -157.2926945590  $\#$  OF WORDS AVAILABLE = 7085746 # OF WORDS NEEDED = 91786 FOR IN MEMORY TRANSFORMATION

CHOOSING IN MEMORY PARTIAL TRANSFORMATION... TOTAL NUMBER OF TRANSFORMED 2E-INTEGRALS KEPT  $=$  59 ... END OF INTEGRAL TRANSFORMATION ...

 $CPU TIME: STEP = 0.06, TOTAL = 0.5 SECONDS ( 0.0 MIN)$ WALL CLOCK TIME:  $STEP = 0.06$ ,  $TOTAL = 0.5$  SECONDS (0.0) MIN) CPU UTILIZATION:  $STEP = 105.01\%$ ,  $TOTAL = 103.60\%$ 

RETURN FROM TRFMCX ROUTINE.

292 GUGA INTEGRALS IN 21 NON-ZERO 1E- INTEGRALS 59 NON-ZERO 2E- INTEGRALS GUGA-CI INTEGRAL SORTING 30072 WORDS NEEDED TO SORT MEMORY 7085746 WORDS ARE AVAILABLE CHOOSING IN-MEMORY SORTING... IN CORE ALGORITHM SORTED IN CORE ALGORITHM SORTED ............END OF INTEGRAL SORTING

CPU TIME:  $STEP = 0.01$ ,  $TOTAL = 0.6$  SECONDS (0.0 MIN) WALL CLOCK TIME:  $STEP = 0.01$ ,  $TOTAL = 0.5$  SECONDS (0.0) MIN) CPU UTILIZATION:  $STEP = 123.44\%$ ,  $TOTAL = 103.90\%$ 

ENERGY MATRIX CALCULATION WRITTEN BY B.R.BROOKS,W.D.LAIDIG,P.SAXE

COMPUTING THE HAMILTONIAN FOR THE 45 CSF-S...

1452 IS THE TOTAL NUMBER OF GENERATED LOOPS 1452 WERE CREATED BY THE LOOP-DRIVEN ALGORITHM 0 WERE CREATED IMPLICITLY

444 IS THE TOTAL NUMBER OF PROCESSED LOOPS 269 DIAGONAL LOOPS ARE STORED ON WORK15 IN 1 BUFFERS OF 7500 ELEMENTS.

175 OFF DIAGONAL LOOPS ARE STORED ON WORK16 IN 1 BUFFERS OF 7500 ELEMENTS.

.....END OF ENERGY MATRIX CALCULATION ......

CPU TIME:  $STEP = 0.00$ ,  $TOTAL = 0.6$  SECONDS (0.0 MIN) WALL CLOCK TIME:  $STEP = 0.01$ ,  $TOTAL = 0.5$  SECONDS (0.0) MIN) CPU UTILIZATION:  $STEP = 0.00\%$ ,  $TOTAL = 102.83\%$ 

DAVIDSON METHOD CI-MATRIX DIAGONALIZATION WRITTEN BY STEVE ELBERT

NUMBER OF STATES REQUESTED = 2 MAX. NUMB. OF EXPAN. VEC = 30 MAX. NUMB. IMPROVED STATES  $=$  2 MAX. NUMB. OF ITERATIONS = 200  $CONVERGENCE CRITERION =  $1.0E-05$$ 

CHOOSING TO SOLVE SECULAR EQUATION IN MEMORY NUMBER OF WORDS AVAILABLE = 7085746 NUMBER OF WORDS USED  $=$  21348 ENERGY MATRIX BUFFER  $SIZE = 7500$ 

THE 12 LOWEST DIAGONAL ELEMENTS OF THE HAMILTONIAN ARE -149.5438328 (CSF 16) -149.5198780 (CSF 1) -149.5198780 (CSF 36)

-149.2595501 (CSF 19) -149.2595501 (CSF 39) -149.1589940 (CSF 37) -149.1589940 (CSF 18) -149.0699598 (CSF 17) -149.0699598 (CSF 38) -149.0660143 (CSF 2) -149.0660143 (CSF 26) -148.9634409 (CSF 42)

SOLUTION FOUND WITH DIRECT METHOD

- Окончательная энергия первых двух синглетных состояний а  $({}^1 {\rm A_g})$  и - а ( A <sup>g</sup>). Эти две компоненты должны быть вырождены по энергии. Состояние а  $({}^{1}A_{g})$  несколько искажено, поскольку коэффициенты на конфигурациях №1 и №36 должны быть равными по модулю 0.707, а они составляют 0.761964 и -0.583524 соответственно. Примесь конфигурации № 41

вообще не желательна.

STATE # 1 ENERGY = -149.607873787

CSF COEF OCCUPANCY (IGNORING CORE)

- 1 0.761964 222200
- 36 -0.583524 222020
- 40 -0.094010 220220
- 41 -0.254932 211220

STATE # 2 ENERGY = -149.607685018

CSF COEF OCCUPANCY (IGNORING CORE)

- 16 0.959693 222110
- 40 0.181399 220220
- 41 -0.099010 211220
- 43 -0.181399 202220

.....END OF CI-MATRIX DIAGONALIZATION ......

 $CPU TIME: STEP = 0.01, TOTAL = 0.6 SECONDS ( 0.0 MIN)$ WALL CLOCK TIME:  $STEP = 0.01$ ,  $TOTAL = 0.5$  SECONDS (0.0) MIN) CPU UTILIZATION:  $STEP = 140.13\%$ ,  $TOTAL = 103.32\%$ 

STORE CSF INFORMATION

READING THE DRT FILE TITLE=CIDRT2 17:04:15 LT 24-JAN-2004 NUMBER OF  $CONFIGURATIONS = 45$ 

READING THE CI VECTOR FILE

RUN TITLE= O2...RHF/TZV DRT TITLE=CIDRT2 17:04:15 LT 24-JAN-2004 2 STATES WERE COMPUTED, NWKS= 45

STORING CSF AND CI COEF. INFORMATION FOR 2 STATES ON FILE

- Энергии двух синглетных состояний а( $A_g$ ), а ( $A_g$ ), с каждым из которых и триплетом  $X$  ( $Z$ <sub>g</sub>) будет проведен расчет (COB).

ENERGIES ARE ... -149.6078738 -149.6076850

. DONE STORING CSF INFORMATION...... CPU TIME:  $STEP = 0.00$ ,  $TOTAL = 0.6$   $SECONDS ( 0.0$  MIN)<br>WALL CLOCK TIME:  $STEP = 0.00$ ,  $TOTAL = 0.5$   $SECONDS ( 0.0$ WALL CLOCK TIME:  $STEP =$ MIN) CPU UTILIZATION:  $STEP = 0.00\%$ ,  $TOTAL = 103.00\%$ 

CLOSE TEMPORARY FILES (11,12,15,16).

REFERENCE STATE IN THE FOLLOWING ROUTINES IS THE 1-TH IN THE DRT NO. 1 ( 1).

- Номера состояний, между которыми будет проведен расчет (СОВ).

NUMBERS OF STATES WHICH WILL BE INCLUDED IN THE FOLLOWING SPIN-ORBIT CALCULATIONS.

ENERGY TOLERANCE = 100.0000000000 HARTREE.

- Триплет один, о чем и свидетельствует расположенная ниже надпись: CIDRT1=1, синглетов два (надпись гласит: CIDRT2 =2)

CIDRT1 CIDRT2 1 2

1 2

Одноэлектронный атомный интеграл СОВ

ONE ELECTRON SPIN-ORBIT ATOMIC INTEGRALS

Эффективный заряд

EFFECTIVE CHARGE : 5.600 5.600

.....DONE WITH SPIN-ORBIT INTEGRALS .......

CPU TIME:  $STEP = 0.03$ ,  $TOTAL = 0.6$  SECONDS (0.0 MIN) WALL CLOCK TIME:  $STEP = 0.03$ ,  $TOTAL = 0.6$  SECONDS (0.0) MIN) CPU UTILIZATION:  $STEP = 109.89\%$ ,  $TOTAL = 103.33\%$ SPIN-ORBIT COUPLING CONSTANTS VERSION OF JUNE 1996 (SHIRO)

355659 WORDS OF MEMORY ARE REQUIRED

Расчет диагональных элементов оператора  $H_{80}$  для первого состояния >>> SKIP CALCULATING THE DIAGONAL BLOCK OF HSO, BECAUSE OF  $NSTATE=1.$ 

CPU TIME:  $STEP = 0.01$ ,  $TOTAL = 0.6$  SECONDS ( 0.0 MIN) WALL CLOCK TIME:  $STEP = 0.01$ ,  $TOTAL = 0.6$  SECONDS (0.0) MIN) CPU UTILIZATION:  $STEP = 151.33\%$ ,  $TOTAL = 103.88\%$ DRT NO. 1, STATE NO. 1 : ENERGY = -149.6113474570 DRT NO. 2, STATE NO. 1 : ENERGY = -149.6078737872 DRT NO. 1, STATE NO. 1 : ENERGY = -149.6113474570 DRT NO. 2, STATE NO. 2 : ENERGY = -149.6076850181 CPU TIME:  $STEP = 0.02$ ,  $TOTAL = 0.6$   $SECONDS ( 0.0 MIN)$ WALL CLOCK TIME:  $STEP = 0.02$ ,  $TOTAL = 0.6$  SECONDS (0.0) MIN) CPU UTILIZATION:  $STEP = 109.55\%$ ,  $TOTAL = 104.05\%$ DRT NO. 2, STATE NO. 1 : ENERGY = -149.6078737872 DRT NO. 2, STATE NO. 2 : ENERGY = -149.6076850181 CPU TIME:  $STEP = 0.01$ ,  $TOTAL = 0.6$  SECONDS (0.0 MIN) WALL CLOCK TIME:  $STEP = 0.02$ ,  $TOTAL = 0.6$  SECONDS (0.0) MIN) CPU UTILIZATION:  $STEP = 60.15\%$ ,  $TOTAL = 102.86\%$ - Размер матрицы для матричных элементов оператора  $COB (HSO) = 3 \gg$ DIMENSION OF HSO MATRIX  $=$  3 LARGEST NUMBER OF WALKS  $= 105$ Старт диагонализации комплексной матрицы оператора (СОВ)

\*\*\*\*\* START THE DIAGONALIZATION OF HSO COMPLEX MATRIX

1439829 WORDS OF MEMORY ARE REQUIRED \*\*\*\*\* SPNHSO ROUTINE \*\*\*\*\*

REFERENCE ENERGY ( -149.6113474570) IS SET TO AN ENERGY-ZERO

IN THE FOLLOWING CALCULATIONS. NHSO, NZSPIN  $= 3 \qquad 1$ - адиабатические состояния ADIABATIC STATES (CM-1 UNIT)

--0.000 762.395 803.826

- вес состояний WEIGHTS OF STATES --STATE 1: RELATIVE E=

0.000 CM-1; WEIGHT = 1.000 1001

 $1 \t2 \t3$ 

1.0 0.0000 0.0000

STATE 2: RELATIVE E= 762.395 CM-1; WEIGHT = 1.000 2001 1 2 3 0.0000 1.0000 0.0000

STATE 3: RELATIVE E= 803.826 CM-1; WEIGHT = 1.000 2002 1 2 3 0.0000 0.0000 1.0000 - спин матрица состояний SPIN-MIXED STATES (CM-1 UNIT) --- 1( 1001) 2( 2001) 3( 2002) 0.000 762.395 803.826 .....END OF HSO DIAGONALIZATION .......

**Результаты гласят:**  $X^3D_g b^1E^+{}_g a^1A^1{}_g$  , а  $^1A$ 

 $\langle 8^3E_g 1 \text{ H}_{s0} 1 \text{ K}^3E_g \rangle = 0.0 \text{ cm}^{-1}$  $\langle 8^3$ Eg | H<sub>s0</sub>1 a<sup>1</sup> A g> = 762.395 cm<sup>-1</sup>  $\langle 8^3$ Eg | H<sub>s0</sub>1 a' <sup>1</sup>A'g > = 803.826 cm<sup>-1</sup>

CPU TIME:  $STEP = 0.01$ ,  $TOTAL = 0.6$  SECONDS (0.0 MIN) WALL CLOCK TIME:  $STEP = 0.01$ ,  $TOTAL = 0.6$  SECONDS (0.0) MIN) CPU UTILIZATION:  $STEP = 164.52\%$ ,  $TOTAL = 103.46\%$ 

DONE WITH SPIN-ORBIT COUPLING

CPU TIME:  $STEP = 0.00$ ,  $TOTAL = 0.6$  SECONDS (0.0 MIN) WALL CLOCK TIME:  $STEP = 0.00$ ,  $TOTAL = 0.6$  SECONDS (0.0) MIN)

CPU UTILIZATION:  $STEP = 0.00\%$ ,  $TOTAL = 103.37\%$ 1447963 WORDS OF DYNAMIC MEMORY USED EXECUTION OF GAMESS TERMINATED NORMALLY 17:04:15 LT 24- JAN-2004

# <span id="page-62-0"></span>**2 Основная рекомендуемая литература**

1. Мелешина, А.М. Курс квантовой механики для химиков / А.М. Мелешина. – М.: Высшая школа, 1980. – 215с.

2. Голованов, И. Б., Пискунов А.К., Сергеев Н.М. Элементарное введение в квантовую биохимию / И.Б. Голованов, А.К. Пискунов, Н.М. Сергеев. – М.: Наука, 1969. – 235с.

3. Слетер, Дж. Электронная структура молекул / Дж. Слетер. – М.: Мир, 1965. – 345с.

4. Цюлике, Л. Квантовая химия: Основы и общие методы / Л. Цюлике. – Т.1.– М.: Мир, 1976. – 512с.

5. Фларри, Р. Квантовая химия /Р. Фларри. – М.: Мир, 1985. – 472с.

6. Минкин, В. И. Теория строения молекул: Электронные оболочки / В.И. Минкин, Б.Я. Симкин, Р.М. Миняев. – М.: Высшая школа, 1979. – 408с.

7. Жидомиров, Г. М. Прикладная квантовая химия: Расчеты реакционной способности и механизмов химических реакций / Г.М. Жидомиров, А.А. Багатурьянц, Н.Д. Абронин. – М.: Химия, 1979. – 292с.

8. Клопман, Г. Методы пренебрежения дифференциальным перекрыванием. Полуэмпирические методы расчета электронных структур/ Г. Клопман, Р. Иванс. – Т.2. – М.: Мир, 1980. – 437с.

9. Эйринг, Г. Квантовая химия / Г. Эйринг, Дж. Уолтер, Дж. Кимбалл. – М.: ИЛ, 1948. – 597с. .

# <span id="page-62-1"></span>**2.1 Дополнительная литература**

1 Базилевский, М.Б. Метод молекулярных орбиталей и реакционная способность органических молекул / М.Б. Базилевский. – М.: Химия, 1969. – 303с.

2 Мак-Вини, Р. Квантовая механика молекул / Р. Мак-Вини, Б. Сатклиф. – М.: Мир, 1972. – 380с.

3 Хабердитцл, В. Строение молекул и химическая связь / В. Хабердитцл. – М.: Мир, 1974. – 296с.

4 Карапетьянц, М.Х. Строение вещества / М.Х. Карапетьянц, С.И. Дракин. – М.: Высшая школа, 1978. – 304с.

5 Краснов, К.С. Молекулы и химическая связь / К.С. Краснов. – М.: Высшая школа, 1977. – 280с.

6 Мулдахметов, З.М. Оптические и магнитные свойства триплетного состояния / З.М. Мулдахметов, Б.Ф. Минаев, Г.А. Кецле. – Алма-Ата.: Наука, 1983. – 263с.

7 Счастнев, П. В. Теория электронных оболочек молекул / П.В. Счастнев. – Новосибирск.: НГУ, 1973. –143с.

8 Минкин, В. И. Квантовая химия органических соединений: Механизмы реакций / В.И. Минкин, Б.Я. Симкин, Р.М. Миняев. – М.: Высшая школа, 1979. – 408с.

# **Список использованных источников**

<span id="page-63-0"></span>1 Schmidt M.W.. Baldridge K.K, Boats JA. et al. // QCPE bulletin. – 1990. – V.10. – Р. 52.

2 Проведение научных исследований: методические указания для аспирантов направления подготовки 06.06.01 Биологические науки / И. Ф. Каримов, Е. С. Барышева; М-во образования и науки Рос. Федерации, Федер. гос. бюджет. образоват. учреждение высш. образования "Оренбург. гос. ун-т", Каф. биохимии и микробиологии. – Оренбург : ОГУ, 2017. – 47 с.

3 Щембелов, Г.А. Квантовохимические методы расчета молекул / Г.А. Щембелов, Д.А. Устынюк, В.Н. Мамаев. – М.: Химия, 1980. – 178с.

4 B.F. Minaev, G.I. Kobzev Response calculations of electronic and vibrational transitions in molecular oxygen induced by interaction with noble gases // J. Spectrochimica Acta Part. – 2003. – P.1–24.

5 Сигал, Дж. Полуэмпирические методы расчета электронной структуры / Дж. Сигал. – Т.1. – М.: Мир, 1980. – 327с., Т.2. – 371с.

6 Кларк, Т. Компьютерная химия / Т. Кларк. – М.: Мир, 1990. – 382с.

7 Флайгер, У. Строение и динамика молекул / У. Флайгер. – Т.1. – М.: Мир, 1982. – 407с., Т.2. – 872с.

Минаев, Б.Ф. Введение в квантовую химию / Б.Ф. Минаев, В.А. Минаева, И.И. Лыженкова. – Черкассы.: ЧХТИ, 1998. – 161с.

9 Дьюар, М. Теория молекулярных орбиталей в органической химии / М. Дьюар. – М.: Мир, 1967. – 438с.

10 Хигаси, К. Квантовая органическая химия / К. Хигаси, Х. Баба, А. Рембаум. – М.: Мир, 1967. – 195с.

11 Стрейтвизер, Дж. Теория молекулярных орбиталей для химиков органиков / Дж. Стрейтвизер. – М.: Мир, 1965. – 384с.

12 Маррел, Дж. Химическая связь / Дж. Маррел, С. Кеттл, Дж. Теддер. – М.: Мир, 1980. – 382с.

13 Заградник, Р. Квантовая химия / Р. Заградник, Р. Полак. – М.: Мир, 1979. – 504с.

14 Эткинс, П. Кванты: Справочник концепций / П. Эткинс. – М.: Мир, 1977. – 496с.

15 Hehre W. L, Stewart R. F., Pople J. A. // J. Chem. Phys. – 1969. – V. 51.  $- P. 26-57.$ 

16 Hehre W. J., Ditchfield R., Stewart R. F. Pople A. J. // J. Chem. Phys. –  $1970. - V. 52. - P. 27-69.$ 

17 Pople J. A. // J. Am. Chem. Soc. – 1975. – V. 97. – P.5306.

18 Hehre W. J. // J. Am. Chem. Soc. – 1975. – V. 97. – P.5308.

19 Dewar M. J. S. // J. Am. Chem. Soc. . – 1975. – V. 97. – P.65-91.

20 Ditchfield R,, Hehre W. J., Pople J. A. J. // J. Chem. Phys. – 1971. – V. 54. – P.724.

21 Hehre W. J., Pople J. A.// J. Chem. Phys. – 1972. – V. 56. – P.4233.;

Dill J. D.,Pople J. A.// J. Chem. Phys. – 1975. – V. 62. – P. 2921.

Tatewaki H., Huzinaga S. // J. Comput. Chem. – 1980. – V. 1. – P. 205.

Schlegel H. B. // J. Chem. Phys. – 1982. – V. 77. – P.36-76

 Pople 1. A., Binkley J. S., Seeger R. Int. // J. Quant. Chem. – 1976. – S10.–V. 37. – P. 510.

 Pople J. A., Seeger R., Krishnan R. // Int. J. Quant. Chem. – 1975. – Sll – V. 97. – P. 65-91.

Krishnan R., Pople J. A. // Int. J. Quant. Chem. – 1978. – V. 14. – P. 91.

DeFrees D. J., Levi B. A. Pollack S. K.., Hehre W. J., Binkley L S, Pople

J. A.// J. Am. Chem. Soc – 1979. – V. 101. – P.40-85.

 Ohno K., Morokuma K. Quantum Chemistry in Literautre Data Base, El-sevier. – Amsterdam, 1982. – 392Р.; // THEOCHEM. – 1982. – V.8.– P. 18-24.

 Hehre W. J., Radom L., Schleyer P. V. R., Pople J. A. Ab Initio Molecular Orbital Theory, Wiley-Interscience. – New York, 1985.– 186 р.

Pople J. A. // J. Am. Chem. Soc. – 1980. – V.102. – P.4615.

 Салем Л. Электроны в химических реакциях. – М.: Мир, 1985. – 346c.

Boys S. P., Bernardi F. // Mol. Phys – 1970. – V. 19. – P.553.

Huber H. // J. Theor. Chim. Acta.– 1980. – V. 55. – P.117.